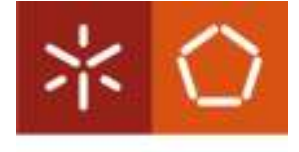

Universidade do Minho Departamento de Engenharia Mecânica

Júlio João Lopes da Cunha

# **Otimização do desenho da câmara de combustão de um motor DI-SI**

Dissertação de Mestrado

Mestrado Integrado em Engenharia Mecânica

Trabalho efetuado sob a orientação de **Professor Doutor Jorge José Gomes Martins** 

Co-orientadora

**Professora Doutora Senhorinha de Fátima** 

**Capela Fortunas Teixeira** 

# **Resumo**

Na presente dissertação do Mestrado Integrado em Engenharia Mecânica é apresentado trabalho desenvolvido na otimização do desenho da câmara de combustão de um motor de injeção direta a gasolina (DI-SI – *Direct injection - Spark Ignition*), com recurso a software de CFD (*Computional Fluids Dynamics*). O software utilizado foi o CONVERGETM CFD. Este software foi desenvolvido propositadamente para a simulação de motores de combustão interna.

Primeiro foi analisada uma geometria da câmara de combustão e respetiva conduta de admissão, passando-se posteriormente ao estudo da influência de diversos fatores.

Foram objeto de análise fatores como a geometria da coroa do pistão, a posição do injetor, velocidade de rotação do motor e diversas características do spray (tempo de inicio de injeção, pressão de injeção, tipo de cone, ângulo do cone, quantidade de massa injetada e tamanho médio das gotas de spray).

Do trabalho desenvolvido chegou-se a uma possível geometria capaz de criar uma mistura estratificada dentro da câmara de combustão para várias velocidades de rotação.

## **Abstract**

In this dissertation of the MSc in Mechanical Engineering is presented the developed work in optimization of the combustion chamber design of an engine's gasoline direct injection (DI-SI, Direct injection - Spark Ignition), using CFD software (Computational Fluids Dynamics). The software used was CONVERGETM CFD. This software was developed specially for the simulation of internal combustion engines.

First it was considered a combustion chamber geometry and respected intake manifold, moving later to study the interference of several factors. Have been considered factors such as the geometry of the piston crown, injector position, speed of rotation and several characteristics of the spray (start time of injection, injection pressure, type of cone, cone angle, amount of mass injected, the average size of drops of spray and injection pressure).Characteristics of spray;

The work came to a possible geometry capable of creating a stratified mixture within the combustion chamber for various rotation speeds.

# **Agradecimentos**

Não poderia deixar de agradecer a todos os que me ajudaram nesta jornada de aprendizagem. Agradeço com especial ênfase, aos meus orientadores Professora Doutora Senhorinha Teixeira e Professor Doutor Jorge Martins; à empresa CONVERGE pela cedência do software e ao Dr. Rainier Rothbauer da empresa Converge<sup>TM</sup>, pelo excelente apoio técnico prestado no uso do software; aos meus colegas de laboratório Eng. Cristina Ferreira e Eng. Ricardo Falcão de Oliveira pelo apoio cientifico e pessoal. Igualmente agradeço a  $Teeplot<sup>TM</sup>$  pela cedência do software de visualização de dados.

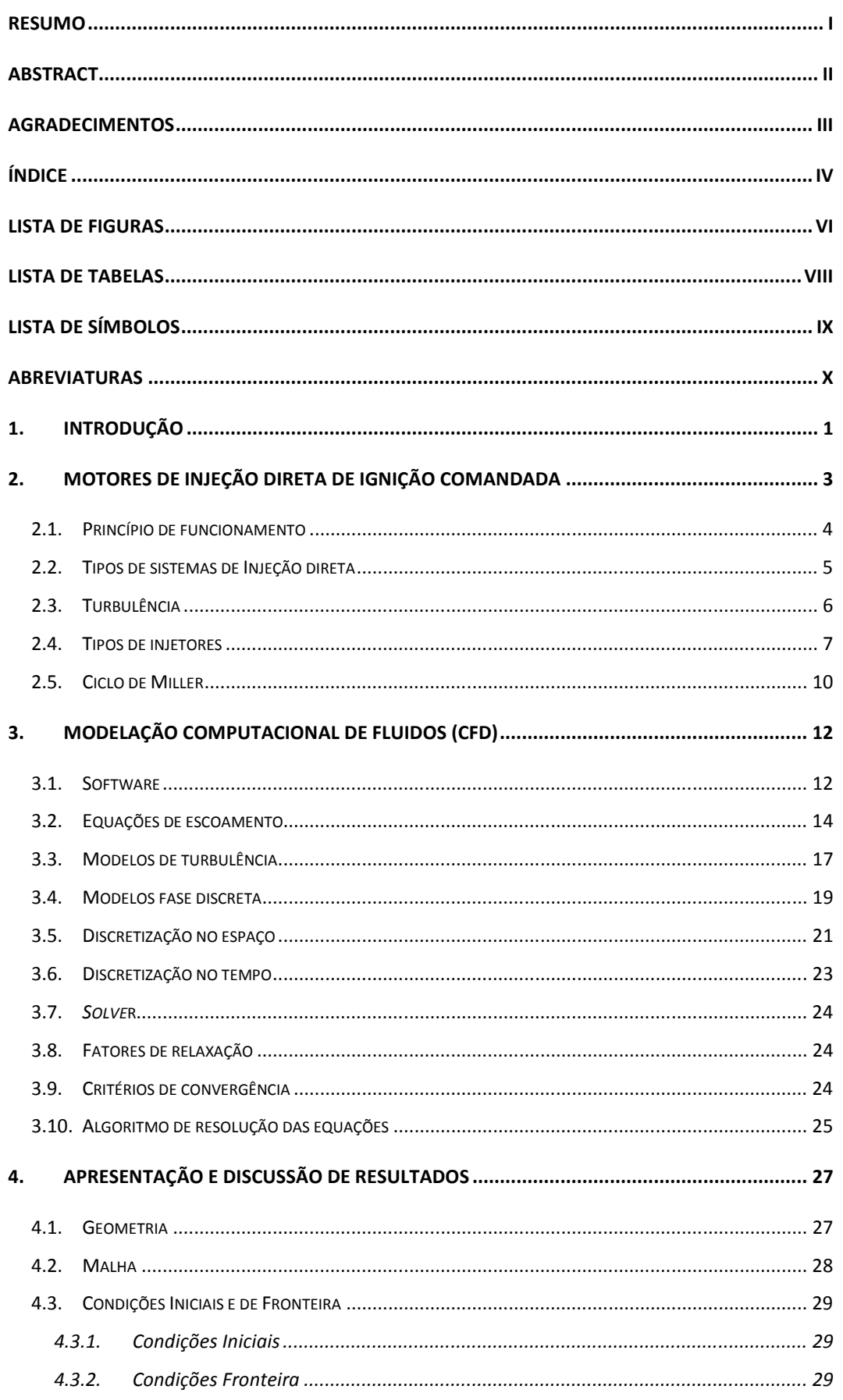

# Índice

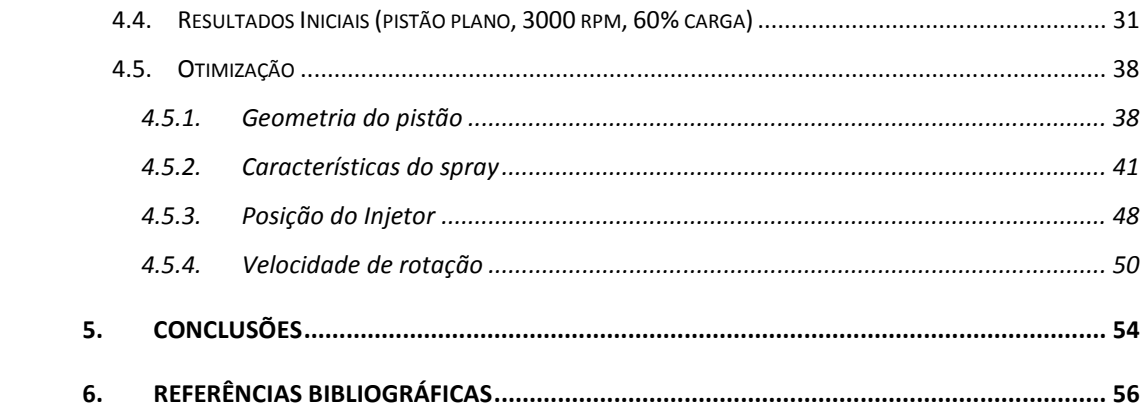

# **Lista de Figuras**

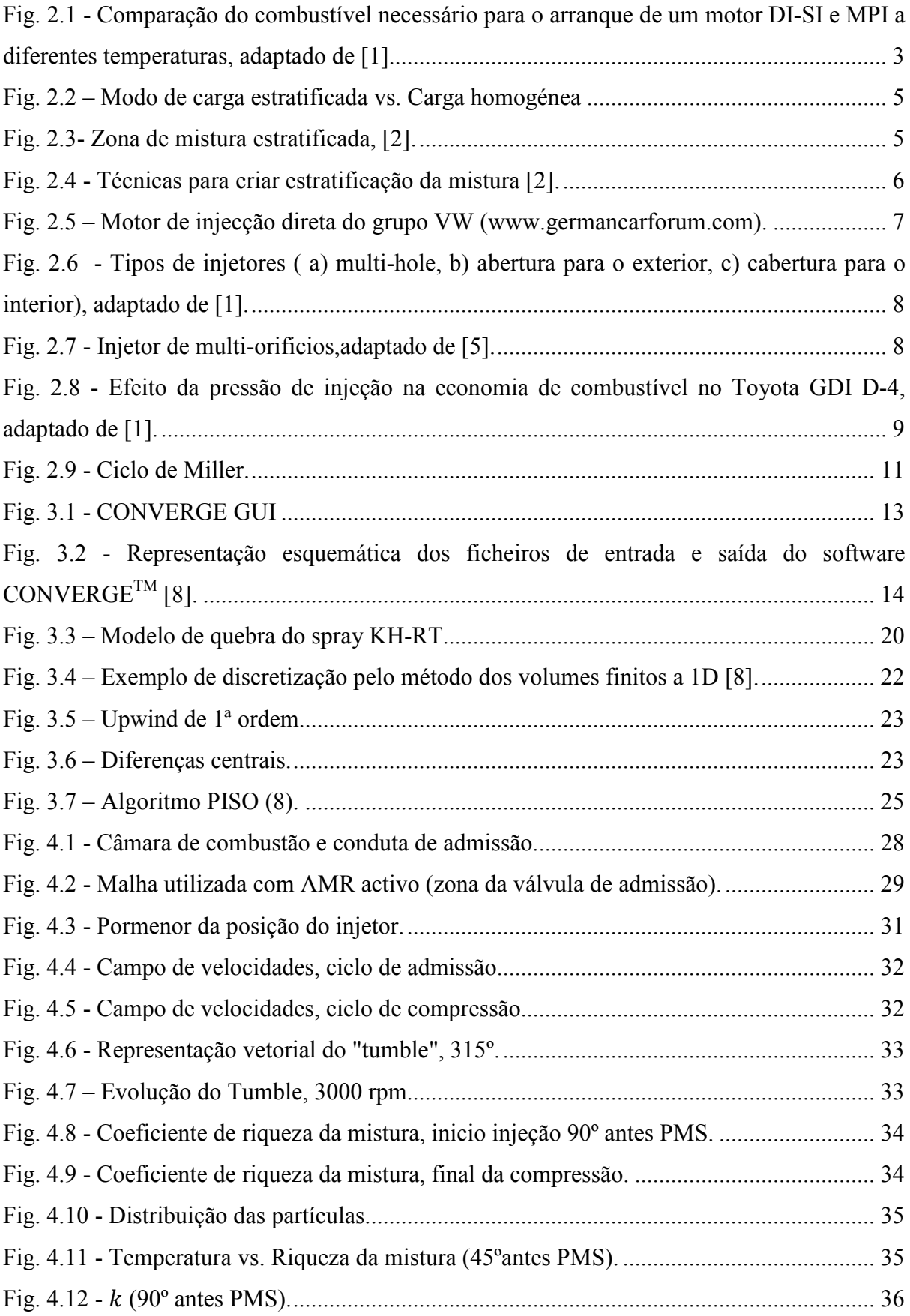

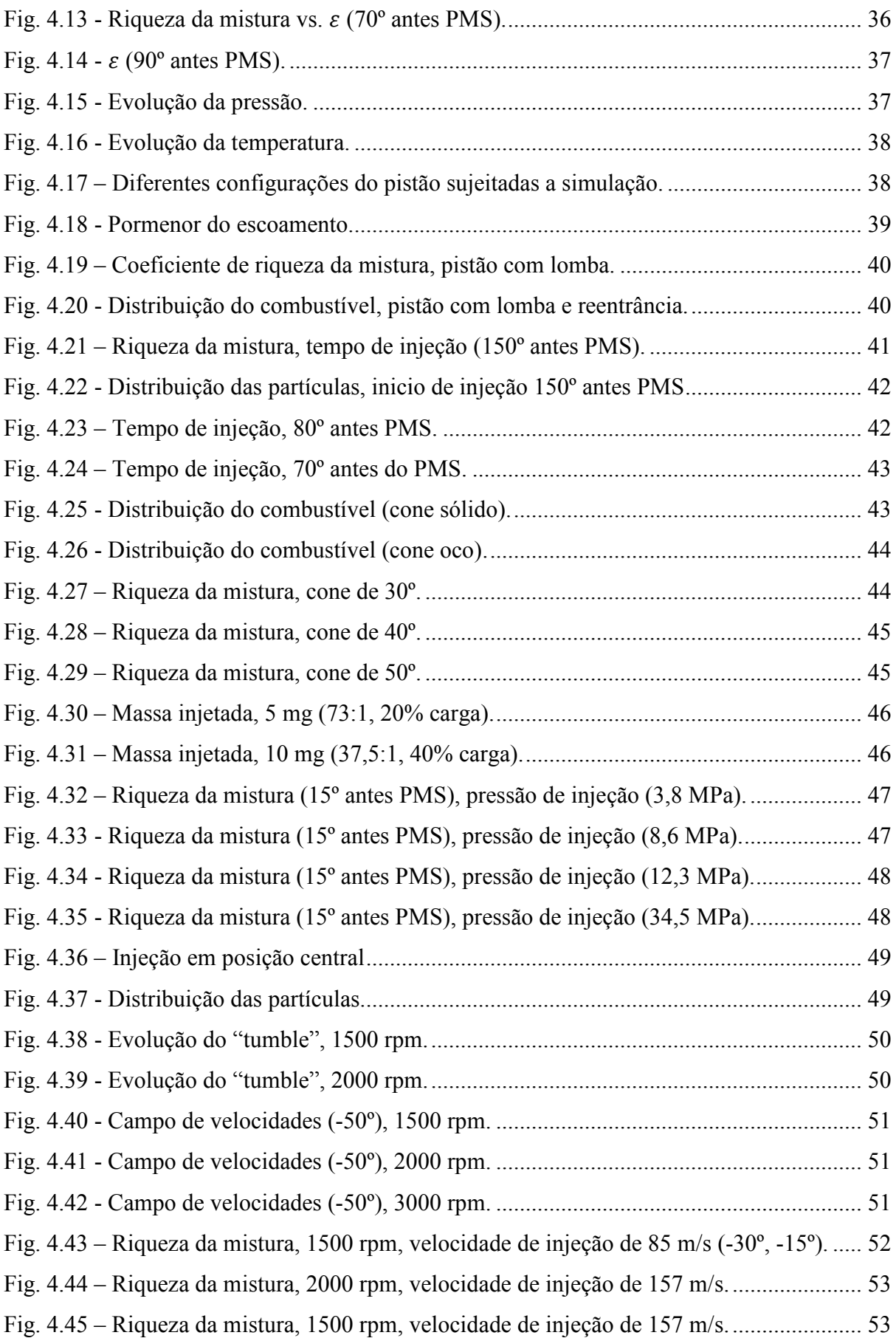

# **Lista de Tabelas**

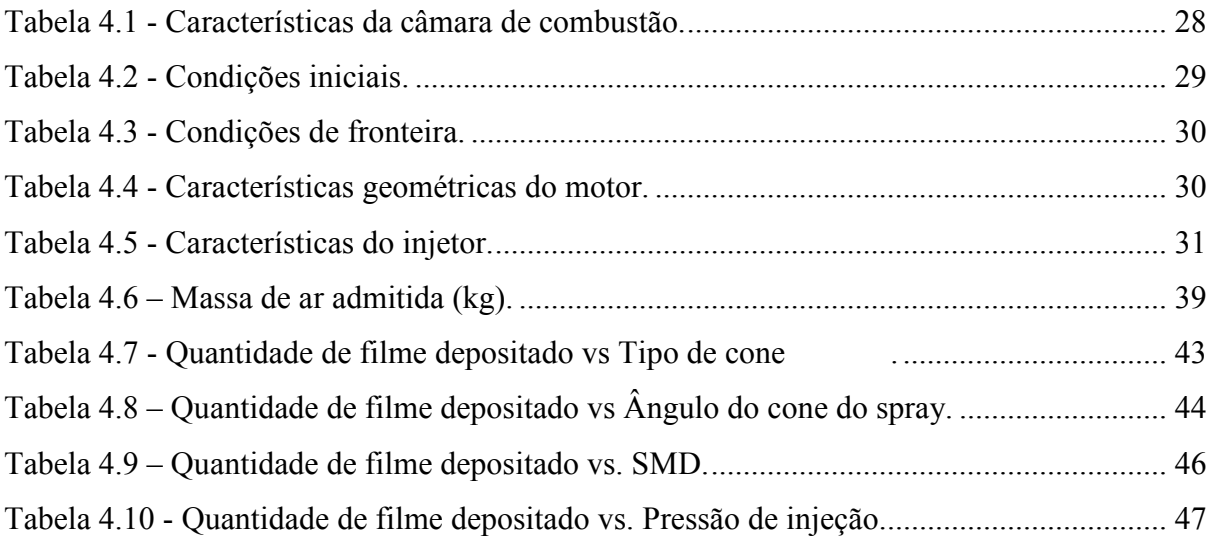

# **Lista de Símbolos**

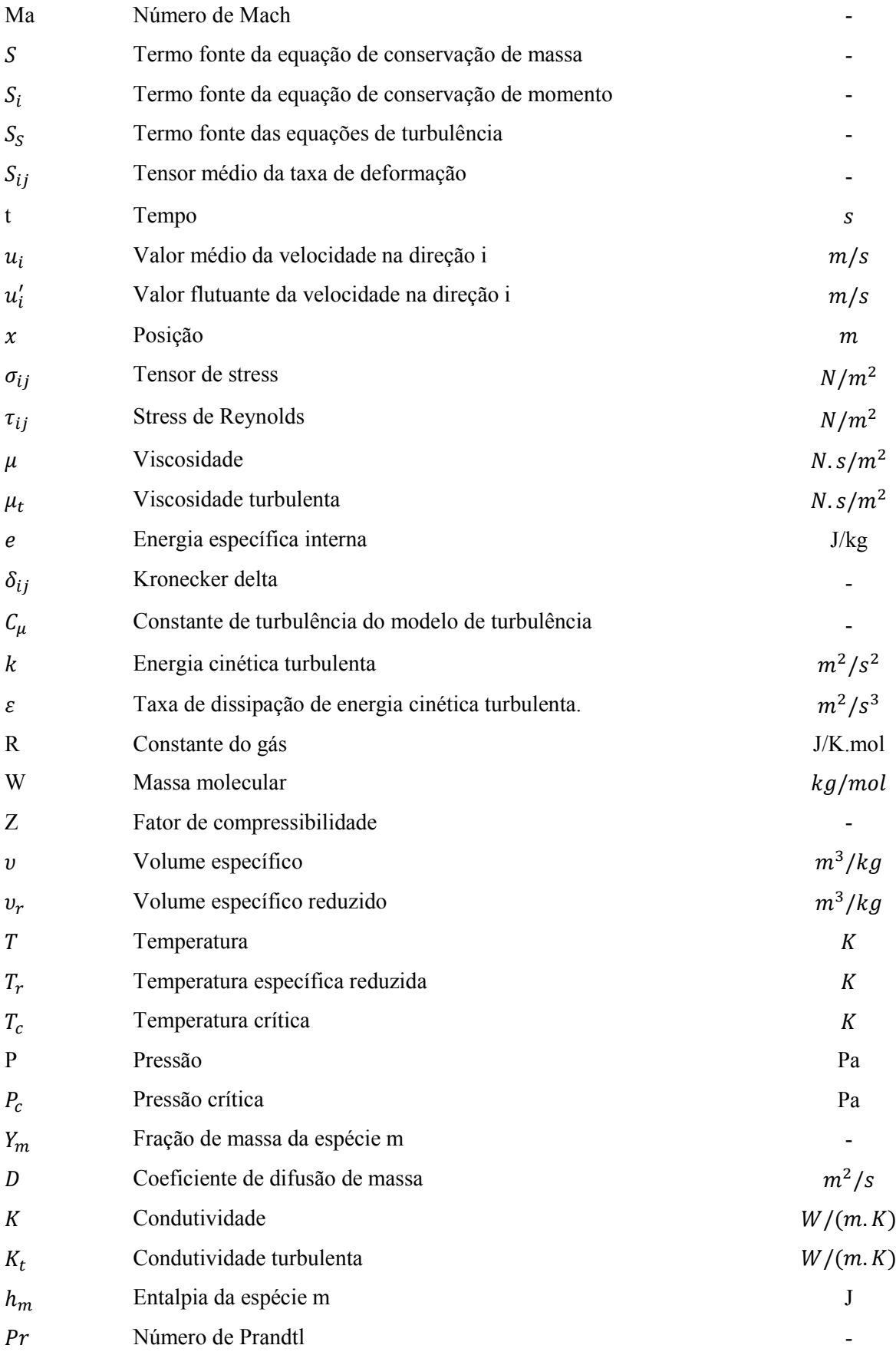

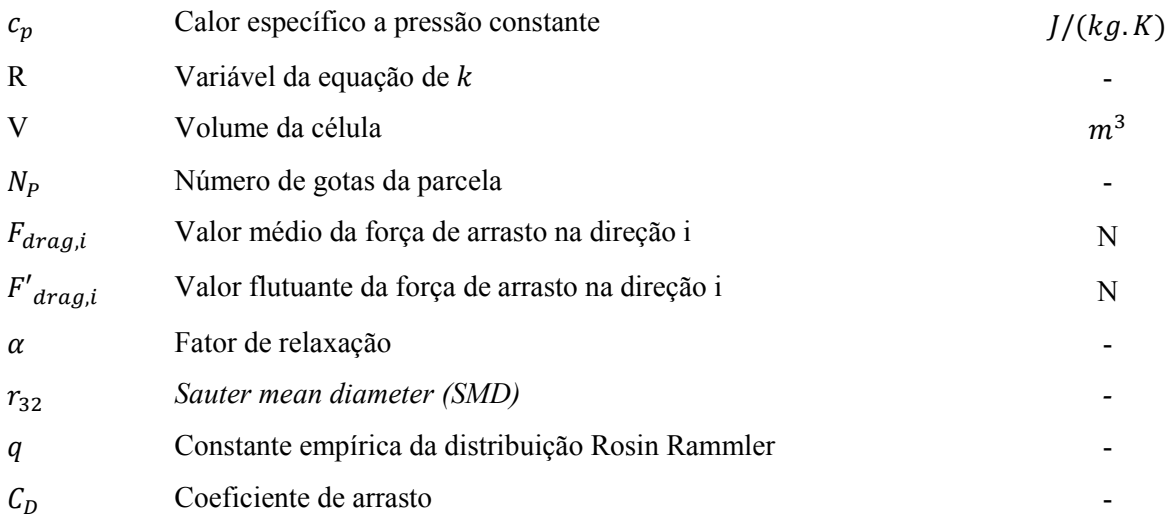

# **Abreviaturas**

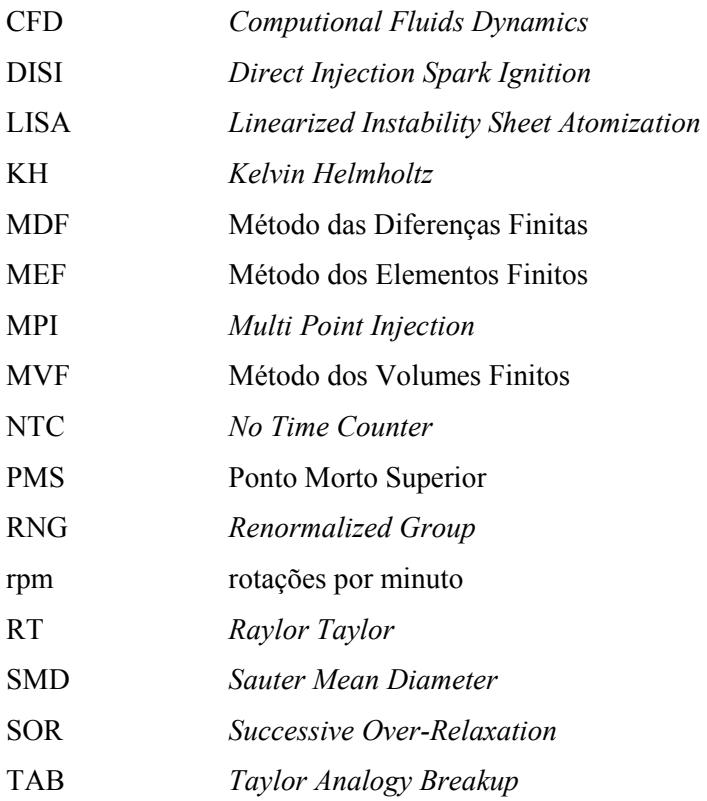

# **1. Introdução**

Atualmente verifica-se uma crescente preocupação com o consumo de combustíveis fósseis e sua consequência para o meio ambiente. Assim, as grandes construtoras de automóveis têm vindo a apostar em tecnologias mais eficientes energeticamente. A utilização da injeção direta foi a última aposta nos motores a gasolina, tendo levado a um elevado decréscimo das emissões de CO2. Hoje em dia pode-se encontrar veículos com níveis de emissões inferiores a 100g/km, valores anteriormente impossíveis de obter. A crescente aposta em veículos elétricos também tem levado à procura de novas soluções para as baterias, visto que estas ainda apresentam um elevado custo de produção, sendo também a densidade energética um fator em desenvolvimento. Assim, até ao aparecimento de baterias que ofereçam elevada autonomia, a aposta na melhoria dos motores de combustão interna é determinante para a redução do consumo de combustíveis fósseis.

A introdução da tecnologia de injeção direta nos motores a gasolina aumentou significativamente o seu rendimento especialmente a baixas rotações através de utilização de carga estratificada em oposição ao tradicional fecho da borboleta de admissão (fonte de perdas). A utilização da injeção direta só se tornou possível nos últimos anos, isto porque os sistemas de controlo eletrónico existentes não possuíam capacidade de cálculo suficientemente rápido para a aquisição de dados e tratamento dos mesmo e posterior injeção.

A utilização de ferramentas CFD permite simular uma infinidade de situações com um baixo custo. No caso dos motores é possível fazer a na otimização de geometrias, estudar a posição de componentes, entre outros fatores. Outra grande vantagem deste tipo de ferramenta é a quantidade de informação que pode ser retirada (temperaturas, pressões, riqueza da mistura, energia cinética turbulenta, entre outros), algo que em experiências laboratoriais seria muito moroso, por vezes impossível, e que de certo modo estaria a interferir no sistema em estudo.

### **Metodologia e Objetivos**

Os objetivos deste trabalho são o desenho e otimização da câmara de combustão de um motor de injeção direta, passível de criar uma carga estratificada, com recurso ao software de simulação computacional de fluidos CONVERGE CFD. Este software foi desenvolvido propositadamente para a simulação de motores de combustão interna, pelo que oferece bastantes vantagens na simulação e obtenção de resultados em relação a outros softwares existentes no mercado.

Serão testados diversos fatores para aferir a sua interferência na criação de uma carga estratificada. Várias geometrias da câmara, posição do injetor, tempo de injeção, entre outros parâmetros foram estudados para aferir a melhor combinação destes para criação da carga estratificada.

# **2. Motores de Injeção direta de Ignição Comandada**

Os motores do tipo DI-SI (*Direct Injection – Spark Ignition*) têm o potencial de reduzir o consumo, especialmente no arranque a frio (Fig. 2.1). Isto deve-se ao facto que nos motores MPI (*Multi Point Injection*) no arranque a admissão está fria e o combustível depositado tem mais dificuldade em evaporar pelo que a quantidade de combustível injetado deverá ser maior para compensar a sua deficiente vaporização.

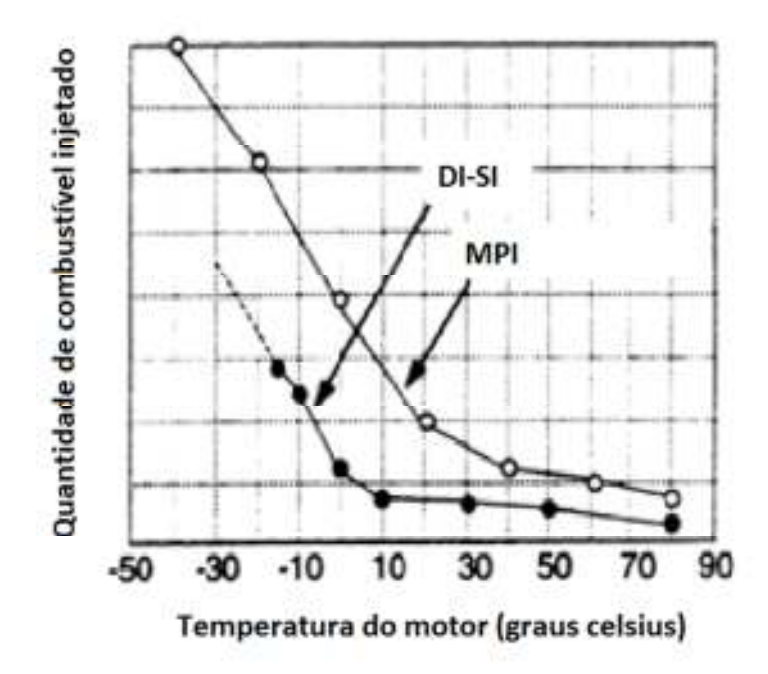

**Fig. 2.1 - Comparação do combustível necessário para o arranque de um motor DI-SI e MPI a diferentes temperaturas, adaptado de [1].** 

As vantagens dos motores DI-SI em relação aos MPI podem ser assim sintetizadas [1]:

- Economia de combustível (até 25%)
	- o Menores perdas de bombagem (perda da borboleta)
	- o Menores perdas de calor (carga estratificada)
	- o Maiores taxas de compressão (evaporação do combustível dentro da câmara)
	- o Aumento da eficiência volumétrica (evaporação do combustível dentro da câmara)
	- o Corte de combustível durante desacelerações (inexistência de filme de combustível na conduta de admissão)
	- o Necessário menor enriquecimento para aceleração (inexistência de filme de combustível na conduta de admissão)
- o Controlo mais preciso da relação ar-combustível (RAC)
- o Necessário menor enriquecimento para arranque a frio (inexistência de filme de combustível na conduta de admissão)
- Emissões
	- o Menores emissões de hidrocarbonetos não queimados no arranque a frio 30%
	- $\circ$  Menores emissões de CO<sub>2</sub>

## **2.1. Princípio de funcionamento**

A utilização da injeção direta nos motores a gasolina permite a uso da carga estratificada dispensando deste modo a utilização da borboleta na admissão que restringe a quantidade de ar que entra no motor e induz perdas de carga significativas, refletindo-se no rendimento. A injeção direta permite um controlo mais preciso do combustível injetado e dos tempos de injeção, levando a menos desperdício. A vaporização da gasolina permite a utilização de maiores taxas de compressão, devido ao abaixamento de temperatura provocado pela sua evaporação.

As principais desvantagens dos motores de injeção direta são os custos associados à maior complexidade técnica dos componentes. Os injetores têm de suportar pressões e temperaturas muito mais elevadas que os de injeção indireta.

Os motores de injeção direta têm 2 modos de funcionamento:

- Mistura homogénea: o combustível é injetado aquando da admissão do ar no cilindro de modo a produzir uma mistura homogénea e estequiométrica. Utiliza-se em plena carga.
- Carga estratificada: o combustível é injetado durante a compressão de modo a produzir uma mistura heterogénea (estequiométrica junto à vela). O controlo de carga é conseguido pela quantidade de combustível injetado como nos motores Diesel. Em elevadas velocidades de rotação é difícil controlar a estratificação [2].

Na Fig. 2.2 é possível comparar o modo de carga estratificada com o de carga homogénea. A massa de ar que envolve a zona da mistura ar/combustível na carga estratificada atua como um isolamento na transferência de calor para as paredes da câmara de combustão aquando da combustão.

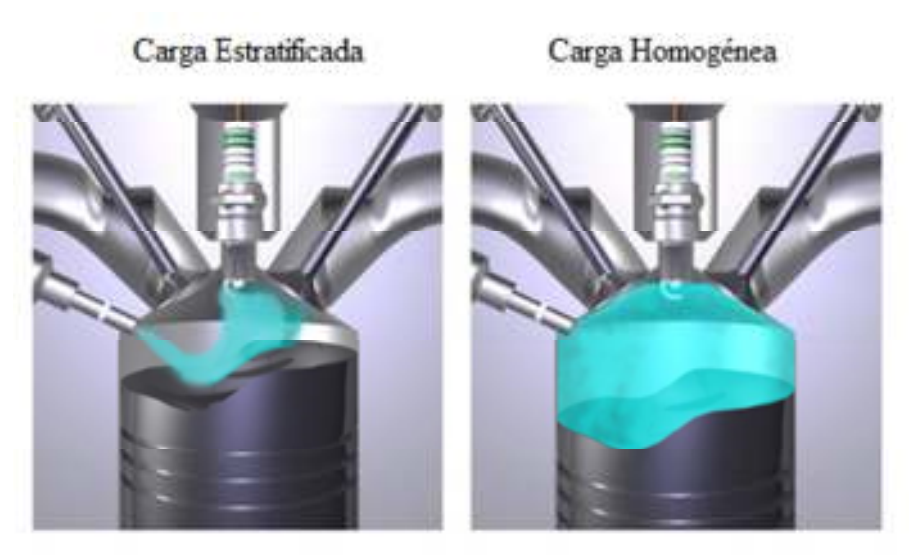

**Fig. 2.2 – Modo de carga estratificada vs. Carga homogénea** 

Na Fig. 2.3 é apresentada a zona de funcionamento da carga estratificada. È possível verificar que a carga estratificada é utilizada a médias/baixas carga e médias/baixas velocidades de rotação. A elevadas velocidades de rotação, como referido anteriormente, é difícil de controlar a estratificação da mistura, sendo que para cargas e velocidades de rotação mais elevadas a mistura é homogénea pobre. Para máximo de carga a mistura é homogénea estequiométrica.

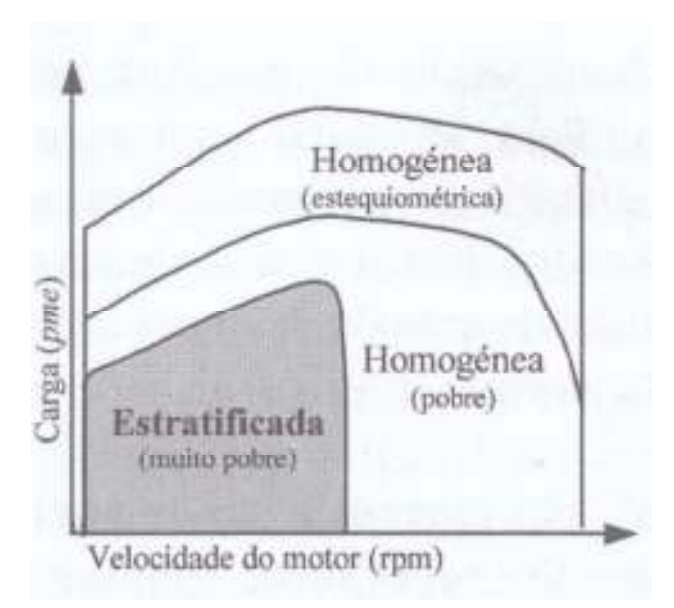

**Fig. 2.3- Zona de mistura estratificada, [2].** 

## **2.2. Tipos de sistemas de Injeção direta**

Visto que para um correto funcionamento do sistema de injeção direta o combustível tem que se concentrar próximo da vela, é necessário direcionar o fluxo de combustível desde o injetor até à vela. Atualmente utilizam-se 3 modos de direcionar o combustível (Fig. 2.4):

- a) "Wall guided" o combustível é deflectido para a vela pelas paredes do pistão;
- b) "Air guided" o combustível é guiado pelo fluxo de ar dentro da câmara.
- c) "Spray guided" o fluxo do injetor está apontado diretamente para a vela;

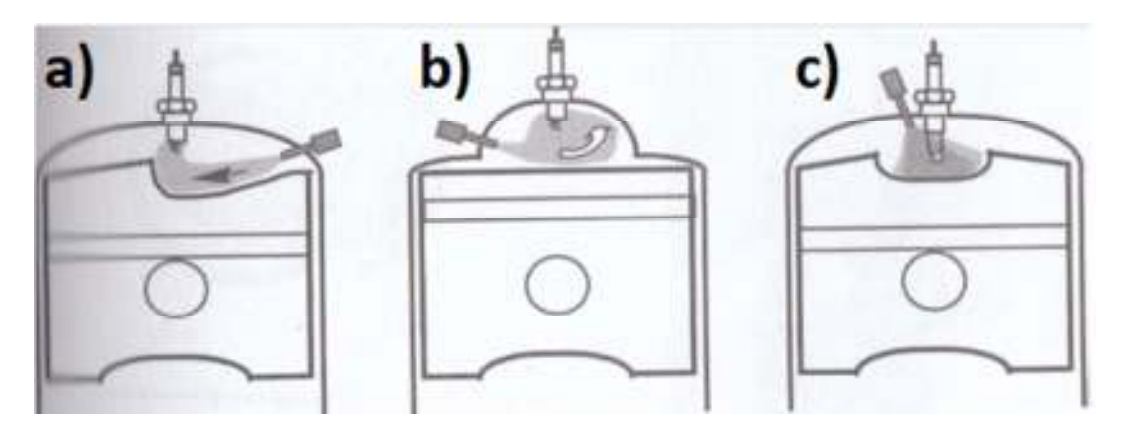

**Fig. 2.4 - Técnicas para criar estratificação da mistura [2].** 

Os tempos para a mistura e ignição são fatores limitativos para assegurar uma combustão eficaz. A formação do spray, interação combustível/ar e evaporação são muito influenciados pelas propriedades do combustível [3].

A criação de um filme na superfície do pistão no sistema "wall guided" aumenta o número de hidrocarbonetos não queimados. No sistema "air-guided" o transporte da nuvem de spray em direção à vela é difícil de se realizar para os diversos regimes de operação. O aumento da superfície do pistão devido à concavidade que geralmente apresentam num sistema de injeção direta leva a maiores perdas de calor e ao aumento da propensão ao "knock" em comparação com um pistão plano, levando a menores taxas de compressão. O sistema "spray-guided" tem sido a nova aposta para a nova geração para resolver os problemas anteriormente enunciados [4].

## **2.3. Turbulência**

A propagação de chama numa mistura sem turbulência é muito menor do que com esta. Em casos normais devido à turbulência a velocidade de combustão pode ser 10 vezes superior à mistura estacionária [2].

Formas de turbulência (macro turbulência):

- *Swirl;*
- *Tumble;*
- *Squish.*

Formas de turbulência (micro turbulência):

- Micro-vórtices;
- A nível molecular (devido ao aumento de temperatura e pressões).

O grupo VW utiliza um "flap" na conduta de admissão para fazer o ar passar pela parte superior da conduta de admissão, criando uma turbulência do tipo "tumble" que serve para direccionar o combustível injectado de encontro à vela (Fig. 2.5).

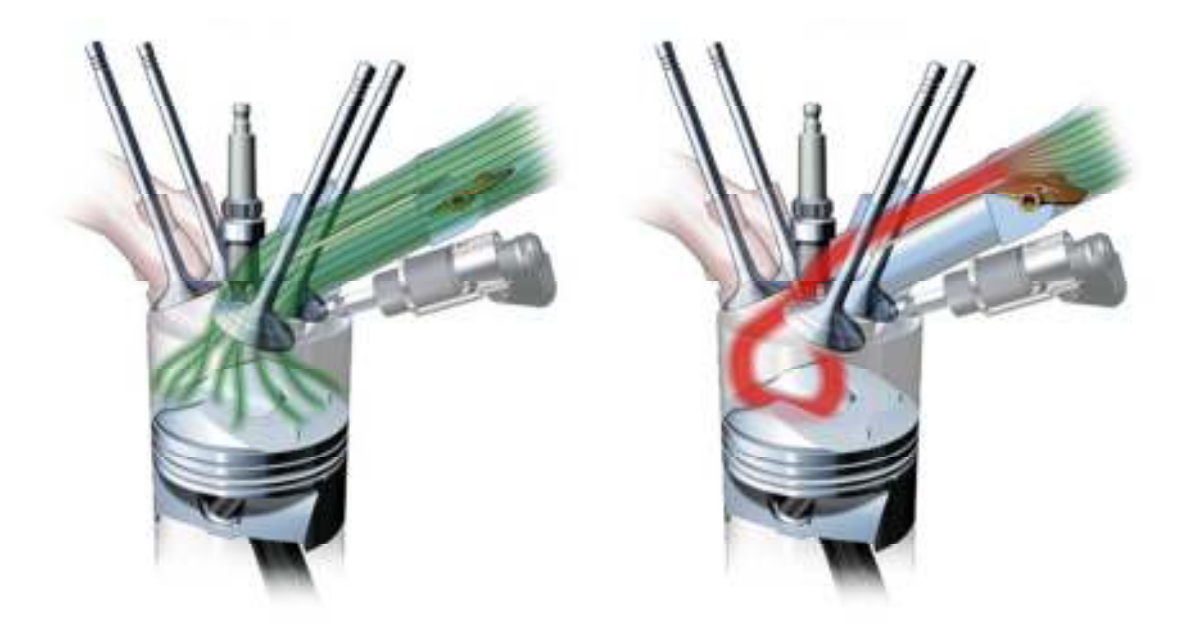

**Fig. 2.5 – Motor de injecção direta do grupo VW (www.germancarforum.com).** 

A microturbulência pode acontecer numa mistura estacionária. Grande parte da macroturbulência transforma-se em microturbulência quando o pistão atinge o Ponto Morto Superior (PMS). A zona da vela não deverá ter macroturbulência aquando da ignição [2].

A velocidade de propagação de chama é proporcional à turbulência. Sendo que esta é proporcional à velocidade de rotação/pistão, então a velocidade de propagação de chama é proporcional à velocidade de rotação. O tempo de iniciação da combustão é um valor fixo pelo que com o aumento da rotação dever-se-á aumentar o avanço da ignição. Um valor usual para a ignição é de -15º antes do PMS, aumentando ou diminuindo conforme o aumento ou diminuição da velocidade de rotação.

## **2.4. Tipos de injetores**

Os injetores podem ser classificados quanto ao tipo de abertura utilizada (Fig. 2.6). A utilização do swirl permite reduzir a penetração do spray controlando melhor a estratificação.

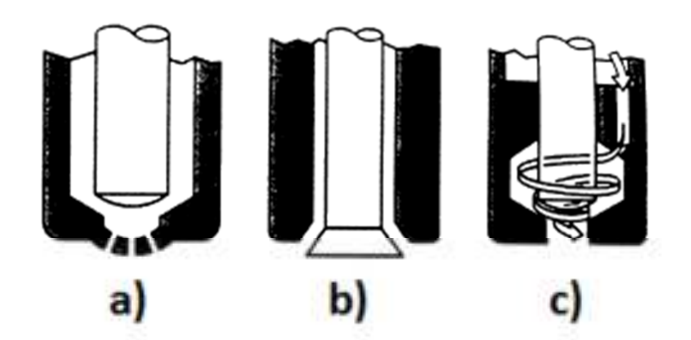

**Fig. 2.6 - Tipos de injetores ( a) multi-hole, b) abertura para o exterior, c) cabertura para o interior), adaptado de [1].** 

Um dos pontos críticos no processo de otimização dos sistemas de injeção direta é a performance e design do injetor usado para a atomização do combustível. Atualmente os injetores mais utilizados são os de multi-orifícios (Fig. 2.7). A flexibilidade do número de orifícios, orientação e ângulo de cada um de forma independente são um fator decisivo na estratificação do combustível. Já demonstraram estabilidade de performance em variadas gamas de funcionamento. A cavitação é um novo fenómeno em estudo visto afetar a quebra primária das gotas. O estudo do escoamento interno dos injetores tem-se intensificado para perceber melhor este fenómeno. O aumento de temperatura do combustível aumenta significativamente a quebra primária e atomização [5].

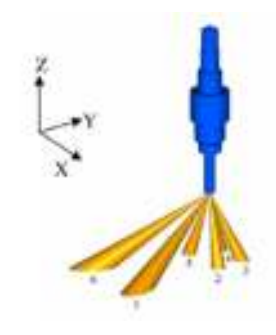

**Fig. 2.7 - Injetor de multi-orificios,adaptado de [5].** 

Em comparação com um injetor de um único orifício com a mesma área de escoamento os de multi-orifícios obtêm valores de *Sauter Mean Diameter* (SMD) menores, melhor mistura e vaporização e valores semelhantes de penetração [5]. O SMD representa o diâmetro médio das gotas, sendo dado por:

$$
SMD = \frac{\sum_{i}^{N_{tot}} N_i r_i^3}{\sum_{i}^{N_{tot}} N_i r_i^2}
$$

Em que,  $N_{tot}$  é o número total de gotas,  $N_i$  o número de gotas de tamanho i, e  $r_i$  o raio das gotas de tamanho i. O SMD é assim calculado para ter em conta que a massa/volume de uma esfera/gota varia com o cubo do raio, pelo que um pequeno número de gotas contém grande parte da massa.

A Delphi possui no Mercado um injetor denominado *Delphi Multec GDi Fast Single Coil Fuel Injetor* que afirma ser capaz de criar carga estratificada. Possui abertura para o exterior que garante uma excelente estabilidade do spray, sendo utilizado para os sistemas "spray guided". A modelação do spray neste trabalho é semelhante a este tipo de injetor, isto é, um único bico de injeção em que o spray tem uma forma cónica oca (*hollow cone*).

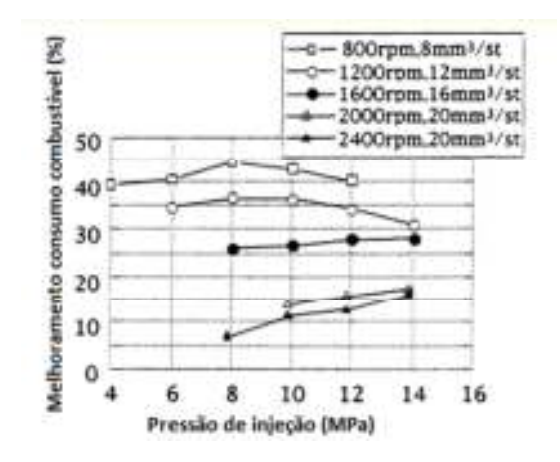

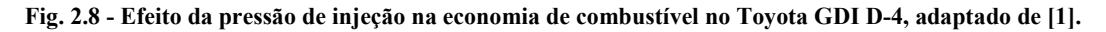

O aumento da pressão de injeção aumenta a economia de combustível a maiores velocidades de rotação (1600-2400 rpm), enquanto que para rotações mais baixas (800-1200 rpm) os melhores rendimentos obtêm-se para a pressão de 8 MPa (Fig. 2.8) [1].

A vaporização das frações mais leves dos combustíveis reais afeta a distribuição do combustível perto do spray, pelo que o uso de combustíveis de um único componente (Ex: iso-octano) afeta a sua distribuição. A utilização de misturas de diversos componentes é uma possibilidade para obtenção de valores mais reais [6].

A injeção durante o tempo de compressão efetua-se quando o cilindro apresenta pressões na ordem dos 0.2 – 1 MPa. Os motores DI-SI necessitam de gotas com um SMD inferior a 20 µm. Em comparação, os motores MPI são capazes de operar com valores de SMD de 120 – 200 µm. Por outro lado os motores Diesel necessitam de valores de SMD inferiores a 8 µm. Um valor baixo de DV90 (90% massa abaixo de um certo diâmetro) é necessário porque apenas algumas gotas de maior dimensão não evaporadas levam a um aumento das emissões de hidrocarbonetos não queimados [7].

A diminuição do tamanho dos orifícios, pelo aumento do número orifícios para igual área de passagem de combustível e o aumento da pressão de injeção aumentam a atomização do combustível e distribuição espacial. O tamanho dos bicos de injeção é limitado pelo processo de fabrico. Atualmente já se conseguem obter valores ligeiramente inferiores a 0,2 mm.

Uma mistura rica junta à vela permite um início de combustão rápida, estável e eficiente. Uma ignição e início de combustão lento para misturas pobres junto à vela, geram um ciclo de baixa pressão. Vários pontos de ignição melhoram o início de combustão e limita-se o "knock", aumentando-se assim a taxa de compressão e rendimento.

#### **Características dos sprays**

- Atomização Maior pressão de injeção leva a menor diâmetro das gotas. O tamanho do orifício influência mais a homogeneização do tamanho das partículas do que a atomização.
- Penetração depende da velocidade e massa da gota e da massa volúmica do ar. Gotas de maior dimensão possuem maior energia cinética e massa para evaporar, pelo que têm elevada penetração. Diâmetros do orifício pequenos originam gotas pequenas, pouca penetração.
- Distância de rompimento das gotas.
- Angulo do spray.

A turbulência aumenta a vaporização e transferência de calor. Valores de SMD e DV90 baixos melhoram a mistura e arranques a frio.

### **2.5. Ciclo de Miller**

Atualmente o Ciclo de Otto apresenta um rendimento térmico de 30-35%. O ciclo de Miller é baseado no ciclo de Otto, mas a expansão é mais longa que a compressão, permitindo uma sobre-expansão dos gases queimados que, de outro modo, seriam perdidos pelo escape. Este processo aumenta o valor do rendimento térmico do motor. O aumento da taxa de compressão também melhora o rendimento térmico.

A sobre-expansão pode ser obtida por vários métodos:

- Uso de um sistema biela-manivela especial que permite que os tempos de admissão/compressão sejam menores que os de expansão/escape;

- Reduzindo a admissão/compressão fechando a válvula de admissão muito antes do PMI, mantendo a extensão da expansão (EIVC – *Early Intake Valve Closure*);

- Reduzindo a admissão/compressão fechando a válvula de admissão muito depois do PMI (parte dos gases admitidos saem novamente do cilindro, LIVC – *Late Intake Valve Closure*), mantendo a extensão da expansão.

O ganho adicional de trabalho devido à sobre expansão encontra-se evidenciado no seguinte diagrama P-V (Fig. 2.9) a tracejado.

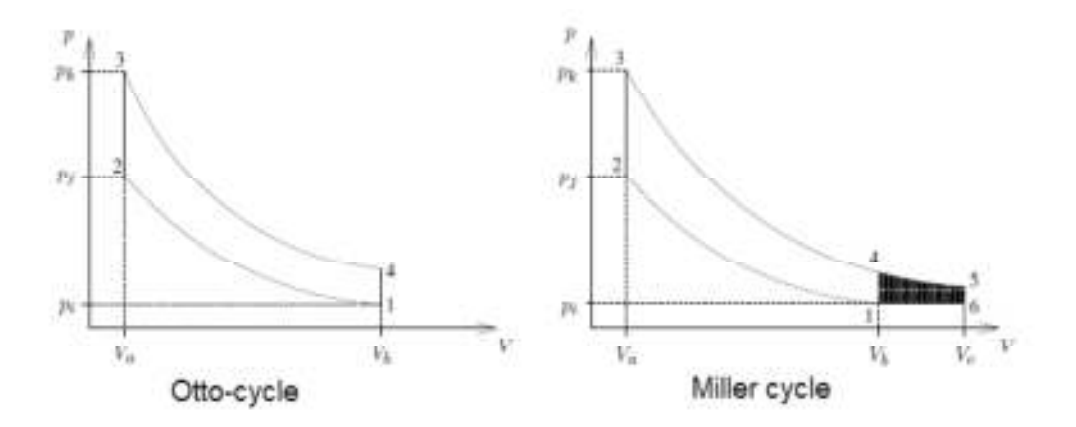

**Fig. 2.9 - Ciclo de Miller.** 

Neste caso o fecho da admissão dá-se aos 240º pelo que o volume de compressão é 25% menor que o de expansão.

# **3. Modelação Computacional de Fluidos (CFD)**

A modelação computacional de fluidos (CFD – Computional Fluids Dynamics), permite simular o escoamento de fluidos, transferência de massa, entre outros fenómenos associados.

A resolução das equações matemáticas que descrevem estes fenómenos é possível utilizando métodos numéricos que calculam aproximações às referidas equações. Este cálculo é possível discretizando as equações no espaço e no tempo resolvendo depois as equações discretizadas com recurso a métodos numéricos para a resolução de sistemas de equações.

As equações apresentadas nos capítulos seguintes, bem como a restante informação foram retiradas do manual da CONVERGE, versão 1.3 (converge\_manual\_v1.3\_beta).

Nesta secção são apresentados os modelos disponíveis/utilizados no código CONVERGETM CFD, bem como uma visão geral do funcionamento deste software.

#### **3.1. Software**

Para a realização deste trabalho foi utilizado o software CONVERGE™ CFD. Este recente software tem uma grande vantagem em relação a outros concorrentes isto porque a geração da malha do modelo a simular não é necessária, sendo esta gerada internamente no código durante a simulação. Facilitando deste modo um dos mais árduos trabalhos da modelação computacional para geometrias bastantes complexas, como é o caso.

A geração da malha internamente durante a simulação permite alterá-la quando necessário para aplicar refinamentos localizados, como na altura da injeção do spray ou na zona da válvula de admissão, podendo ser ativados ou desativados ao longo da simulação, para otimização do tempo de cálculo computacional.

O software Converge CFD é composto por 3 partes:

- Pré-processador (*Converge GUI*);
- Processador (*Converge serial/parallel*);
- Pós-processador (*post\_convert*);

O pré- processador (Converge GUI) é utilizado para a reparação da geometria importada (triângulos sobrepostos, "buracos" na geometria, etc.), delimitação/sinalização das diversas zonas da geometria (pistão, cilindro, válvulas, etc.), posicionamento das fronteiras para sua posição inicial (pistão no ponto morto inferior e válvulas no limite do fecho, neste caso 0,2 mm) e posterior exportação de um ficheiro (surface.dat) com todos os dados da geometria. É também indicado o tamanho inicial da malha de toda a geometria.

A inserção da geometria é efetuada inicialmente a partir da importação de um ficheiro de *Stereolitography* (stl), anteriormente criado num software de CAD (SolidWorksTM) e exportado nessa mesma extensão, em que apenas as superfícies são guardadas, sendo estas definidas por superfícies trianguladas (Fig. 3.1).

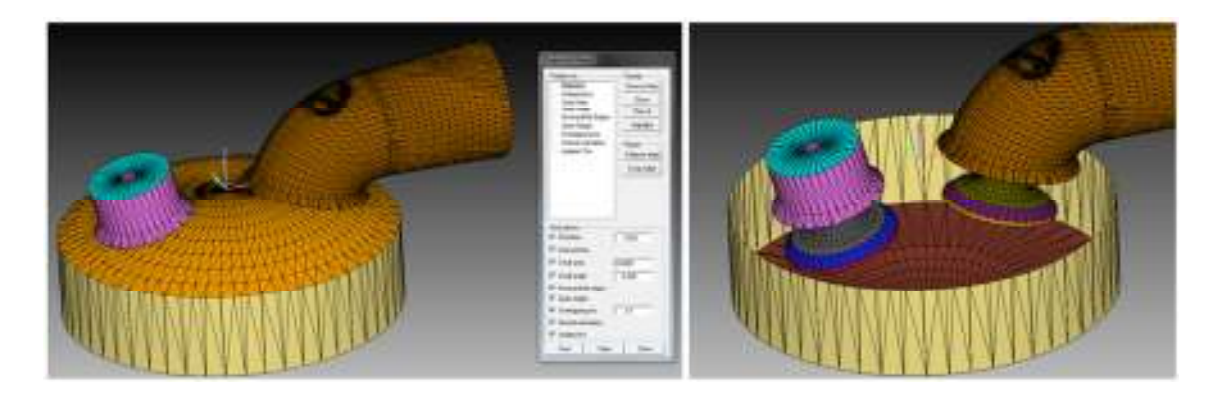

#### **Fig. 3.1 - CONVERGE GUI**

Os ficheiros de entrada de dados para a simulação como por exemplo, modelos de turbulência ou características do spray são inseridos em ficheiros de extensão \*.in. Os ficheiros de entrada .dat contêm dados termodinâmicos dos fluidos. O software exporta os resultados médios do sistema importantes para a análise do rendimento da motor, como por exemplo a massa de total ar admitida, turbulência, quantidade de filme depositado, etc.

Na Fig. 3.2 é apresentada uma representação esquemática do funcionamento do software CONVERGE CFD.

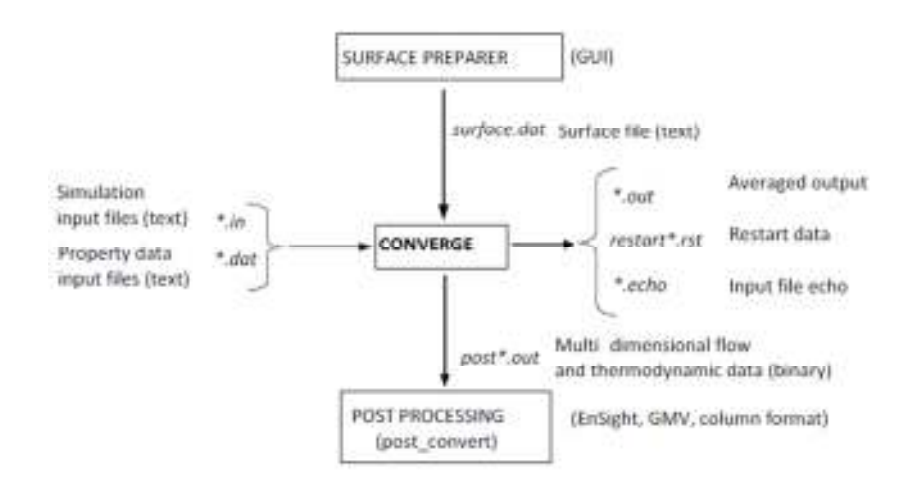

**Fig. 3.2 - Representação esquemática dos ficheiros de entrada e saída do software CONVERGETM [8].** 

## **3.2. Equações de escoamento**

As equações de Navier-Stokes que descrevem o escoamento dinâmico de fluidos são baseadas em três princípios físicos fundamentais:

- a) Conservação de massa;
- b) Conservação de momento;
- c) Conservação de energia.

Além destas também podem-se adicionar equações para a descrição das espécies, turbulência entre outras.

#### **a) Conservação de massa**

Como o próprio nome indica, esta equação garante a conservação de massa num determinado volume de controlo.

A equação que descreve a conservação de massa é:

$$
\frac{\partial \rho}{\partial t} + \frac{\partial \rho u_i}{\partial x_i} = S \tag{3.1}
$$

onde:

 $\rho$  – Densidade;

 $t$  – Tempo;

 $u_i$  - Velocidade na direcção i;

 $x_i$  – Posição;

- Termo fonte (ex: evaporação).

#### **b) Conservação de momento**

O princípio de conservação de momento é baseado na segunda lei de Newton. A equação diferencial que descreve a sua conservação é descrita por:

$$
\frac{\partial \rho u_i}{\partial t} + \frac{\partial \rho u_i u_j}{\partial x_j} = -\frac{\partial P}{\partial x_i} + \frac{\partial \sigma_{ij}}{\partial x_j} + \frac{\partial}{\partial x_j} \tau_{ij} + S_i
$$
(3.2)

O termo fonte  $(S_i)$  pode ser a gravidade, acoplamento do spray, fontes de massa, entre outros. O tensor de stress  $(\sigma_{ij})$  é dado por:

$$
\sigma_{ij} = \mu \left( \frac{\partial u_i}{\partial x_j} + \frac{\partial u_j}{\partial x_j} \right) - \frac{2}{3} \mu \frac{\partial u_k}{\partial x_k} \delta_{ij}
$$
\n(3.3)

Sendo o stress de Reynolds  $(\tau_{ij})$  é dado por:

$$
\tau_{ij} = -\rho \mu'_{i} \mu'_{j} = 2\mu_{t} S_{ij} - \frac{2}{3} \delta_{ij} \left(\rho k + \mu_{t} \frac{\partial u_{i}}{\partial x_{i}}\right)
$$
(3.4)

Para escoamentos turbulentos a viscosidade  $(\mu)$  é substituída pela viscosidade turbulenta  $(\mu_t)$  dada por:

$$
\mu_t = \mu + C_\mu \rho \frac{k^2}{\varepsilon} \tag{3.5}
$$

onde:

$$
P -
$$
Pressão;

$$
\mu-\text{Viscosidade};
$$

 $\delta_{ij}$  - Kronecker delta;

 $C_{\mu}$  - Contante de turbulência do modelo;

- $k$  Energia cinética turbulenta;
- $\varepsilon$  Taxa de dissipação de energia cinética turbulenta.

$$
k = \frac{1}{2}u_i'u_i'
$$
\n
$$
(3.6)
$$

Sendo o tensor médio da taxa de deformação  $(S_{ij})$  dado por:

$$
S_{ij} = \frac{1}{2} \left( \frac{\partial u_i}{\partial x_j} + \frac{\partial u_j}{\partial x_i} \right) \tag{3.7}
$$

Um escoamento é considerado compressível se apresentar um número de Mach (Ma) superior a 0,3.Para escoamentos compressíveis é necessário uma equação adicional para o cálculo da pressão. Existem duas possibilidades:

- Lei dos gases ideais;

- Equação de estado de Redlich-Kwong.

A lei dos gases ideais é definida por:

$$
\frac{P}{\rho} = Z \left[ \frac{R}{W} \right] T \tag{3.8}
$$

onde:

N - Constante do gás;

 $W$  - Massa molecular;

 $Z$  – Fator de compressibilidade (1.0 para a lei dos gases ideais).

No caso da equação de estado de Redlich-Kwong o fator de compressibilidade é dado por:

$$
Z = \frac{v_r}{v_r - 0.08664} - \frac{0.42748}{(v_r + 0.08664)T_r^{3/2}}
$$
(3.9)

Em que  $v_r$  é o volume específico reduzido e  $T_r$  a temperatura especifica reduzida dados por:

$$
v_r = \frac{P_c v}{RT_c} \tag{3.10}
$$

$$
T_r = \frac{T}{T_c} \tag{3.11}
$$

onde:

 $T_c$  - Temperatura crítica;

 $P_c$  - Pressão crítica;

 $v$  - Volume específico.

O calcula da pressão não é calculado diretamente destas equações mas em vez disso são utilizadas indiretamente no algoritmo PISO assegurar a sua satisfação.

#### **c) Conservação de energia.**

A conservação da energia é baseada na primeira lei da termodinâmica (a energia não pode ser criada ou destruída, apenas pode mudar de forma).

$$
\frac{\partial \rho e}{\partial t} + \frac{\partial u_j \rho e}{\partial x_j} = -P \frac{\partial u_j}{\partial x_j} + \sigma_{ij} \frac{\partial u_i}{\partial x_j} + \frac{\partial}{\partial x_j} \left( K \frac{\partial T}{\partial x_j} \right) + \frac{\partial}{\partial x_j} \left( \rho D \sum_m h_m \frac{\partial Y_m}{\partial x_j} \right) + S \tag{3.12}
$$

onde:

 $Y_m$  - Fração de massa da espécie m;

- D Coeficiente de difusão de massa;
- e Energia específica interna;
- $K$  Condutividade;
- $h_m$  Entalpia da espécie m;
- $T$  Temperatura.

Para escoamentos turbulentos a condutividade (K) é substituída pela condutividade turbulenta  $(K_t)$  dada por:

$$
K_t = K + c_p \frac{\mu_t}{Pr} \tag{3.13}
$$

onde:

Pr - Número de Prandtl;

 $\mu_t$  - Viscosidade turbulenta;

 $c_p$  – Calor específico a pressão constante.

Além dos termos de difusão e convecção esta equação possui quatro termos adicionais. O termo fonte (S) é usado para ter em conta fontes de energia, fontes químicas (Ex: combustão) e dissipação de turbulência. O termo  $-P \frac{\partial u_j}{\partial x_j}$  é utilizado para ter em conta a compressão e expansão. O termo  $\sigma_{ij}\frac{\partial u_i}{\partial x_i}$  $\partial x_j$  de dissipação de viscosidade tem em conta a dissipação de energia cinética viscosa quando é adicionado calor. O termo  $\partial$  $\frac{\partial}{\partial x_j} \Big( \rho D \sum_m h_m \frac{\partial Y_m}{\partial x_j}$  $\frac{\partial I_m}{\partial x_j}$  é usado para ter em conta o transporte de energia devido à difusão de espécies.

## **3.3. Modelos de turbulência**

O software utilizado permite a utilização de três modelos de turbulência diferentes, todos eles baseados nas equações de *Reynolds Avareged Navier Stokes* (RANS), sendo os mais utilizados atualmente para aplicações na área da engenharia (9).

- *Standard κ-ε;*
- *RNG κ-ε;*
- *Rapid distortion RNG κ-ε.*

Para a realização deste trabalho foi utilizado o modelo *RNG κ-ε*. Todos estes modelos só podem ser aplicados a escoamentos totalmente turbulentos. Os melhores resultados para o modelo *Standard κ-ε* são obtidos para elevados números de Reynolds. O modelo *RNG κ-ε* é similar ao *Standard κ-ε*, sendo mais apropriado para baixos números de Reynolds. Isto é devido a uma formulação diferente para o cálculo da viscosidade efetiva. Possui também um termo adicional na equação de *ε* que aumenta a precisão no cálculo de escoamentos rápidos. O *Rapid distorcion* possui uma formulação diferente para o cálculo da equação de ε.

A equação de transporte de energia cinética turbulenta (κ) para o modelo *RNG κ-ε* é dado por:

$$
\frac{\partial \rho k}{\partial t} + \frac{\partial \rho u_i k}{\partial x_i} = \tau_{ij} \frac{\partial u_i}{\partial x_j} + \frac{\partial}{\partial x_j} \frac{\mu}{P r_k} \frac{\partial k}{\partial x_j} - \rho \varepsilon + S_S \tag{3.14}
$$

A equação da taxa de dissipação de energia cinética turbulenta  $(\varepsilon)$  é definida por:

$$
\frac{\partial \rho \varepsilon}{\partial t} + \frac{\partial \rho u_i \varepsilon}{\partial x_i} = \frac{\partial}{\partial x_j} \left( \frac{\mu}{P r_{\varepsilon}} \frac{\partial \varepsilon}{\partial x_j} \right) - c_{\varepsilon 3} \rho \varepsilon \frac{\partial u_i}{\partial x_i} + \left( c_{\varepsilon 1} \frac{\partial u_i}{\partial x_j} \tau_{ij} - c_{\varepsilon 2} \rho \varepsilon + S_S \right) \frac{\varepsilon}{k} - \rho R \tag{3.15}
$$

Em que R é igual a zero paro o modelo *standard κ-ε* para o modelo *RNG κ-ε* é dado por:

$$
R = \frac{C_{\mu}\eta^3 \left(1 - \frac{\eta}{\eta_0}\right)}{1 + \beta\eta^3} \frac{\varepsilon^2}{k}
$$
\n
$$
(3.16)
$$

onde:

$$
\eta = \frac{k}{\varepsilon} |S_{ij}| \tag{3.17}
$$

O termo fonte  $(S<sub>S</sub>)$  é incluído para interações da turbulência com a fase discreta, sendo descrito por:

$$
S_S = -\frac{\sum_P N_P (F'_{drag,i} u'_{i})_P}{V}
$$
\n(3.18)

onde:

V – volume da célula;

 $N_p$  - número de gotas da parcela.

$$
F'_{drag,i} = \frac{F_{drag,i}}{(u_i + u'_i - v_i)} u'_i
$$
\n(3.19)

## **3.4. Modelos fase discreta**

Este capítulo recai sobre os modelos físicos utilizados no Converge<sup>TM</sup> para simular a fase discreta (Spray). A modelação vai desde a injeção até à vaporização do líquido. De seguida são apresentados os modelos disponíveis no software para a modelação de diversos fenómenos da fase discreta.

#### **Inicialização do tamanho das gotas**

O tamanho das gotas injetadas pode ser obtido a partir de 3 modelos:

- Modelo de injeção "Blob", em que o diâmetro das gotas injetadas é igual ao diâmetro do bico de injeção (sem distribuição);
- Distribuição  $\chi^2$ , em que o tamanho das gotas é obtido por uma distribuição  $\chi^2$ ;
- Distribuição Rosin-Rammler, em que o tamanho das gotas é obtido por uma distribuição Rosin-Rammler. A função de probabilidade acumulativa para esta distribuição é dada por:

$$
\tilde{R}(r) = 1 - \exp[-\zeta^q], \qquad 0 < \zeta < \zeta_{max} \tag{3.20}
$$

$$
\zeta = \frac{r}{\bar{r}}\tag{3.21}
$$

$$
r_{32} = \frac{\sum_{i=1}^{N_{tot}} N_i r_i^3}{\sum_{i=1}^{N_{tot}} N_i r_i^2}
$$
 (3.22)

onde:

 $q$  - Constante empírica

$$
\bar{r} = \Gamma(1 - q^{-1})r_{32} \tag{3.23}
$$

Em que  $r_{32}$  é o denominado *Sauter mean diameter* (SMD) que relaciona o volume das gotas com a sua área. Isto porque a massa de uma esfera varia com o cubo do raio. Para a simulação do spray foi utilizada a distribuição Rosin-Rammler.

#### **Quebra do spray**

A quebra do spray é devido a 2 tipos de instabilidade: Rayleigh-Taylor (RT) e Kelvin-Helmholtz (KH). O primeiro é devido à desaceleração do combustível durante a injeção. O segundo (KH) mecanismo de instabilidade relaciona as forças viscosas devido ao movimento relativo entre combustível e ar. O movimento relativo entre gota e gás circundante cria uma pressão não uniforme e uma distribuição de tensões de corte na superfície da gota.

No presente software existem diversos modelos para simular a quebra do spray. O modelo usado foi o KH-RT modificado, sendo de seguida apresentado uma ligeira descrição de cada modelo permitido para evidenciar as diferenças entre cada um.

- Kelvin-Helmholtz (KH), a quebra do spray é devido às instabilidades de KH;
- Rayleigh-Taylor (RT), a quebra do spray é devido às instabilidades de RT;
- KH-RT, é uma conjunção dos 2 modelos anteriores em que até à distância  $L_b$ apenas o mecanismo de quebra de KH é permito, a partir deste ponto o mecanismo RT vê se consegue quebrar a gota, se não for possível esta é quebrada pelo mecanismo de KH (Fig. 3.3);

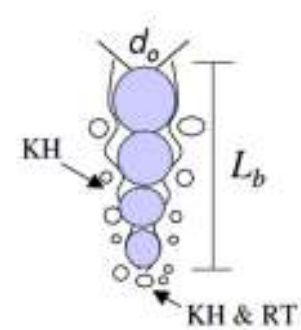

**Fig. 3.3 – Modelo de quebra do spray KH-RT** 

- KH-RT modificado, é similar ao anterior excepto de não utilizar a distância de quebra  $(L_b)$ . O modelo de KH é responsável pela quebra primária, sendo os 2 modelos utilizados para a quebra secundária;
- LISA (*Linearized Instability Sheet Atomization)*, possui um modelo geral para a quebra e uma metodologia específica para injetores swirl;
- TAB, este modelo utiliza uma analogia entre uma mola e gota, sendo muito frequentemente usado na modelação de sprays.

#### **Arrasto das gotas (***Drop drag***)**

Para uma correta simulação das gotas (spray) é necessário ter em conta o arrasto das mesmas. De seguida são apresentados os 2 modelos disponíveis no software.

- Arrasto esférico

Neste modelo o cálculo do arrasto é calculado assumindo as gotas como esferas perfeitas. Sendo o coeficiente de arrasto dado por:

$$
C_{D, esfera} = \begin{cases} 0.424 & Re > 1000\\ \frac{24}{Re} \left(1 + \frac{1}{6} Re^{\frac{2}{3}}\right) & Re \le 1000 \end{cases}
$$
(3.24)

#### - Arrasto dinâmico

Este modelo tem em conta variações na geometria da gota, pelo que foi utilizado nas simulações efectuadas. Para elevados números de Webber (We) a geometria pode ser consideravelmente diferente, sendo no caso extremo próximo de um disco. O arrasto em discos é significativamente maior que numa esfera. O modelo dinâmico para o arrasto varia linearmente o arrasto entre uma esfera e um disco. Para y=0, o coeficiente de arrasto é de uma esfera e para y=1 é igual ao de um disco. Sendo o coeficiente de arrasto dado por:

$$
C_D = C_{D, esfera}(1 + 2.632y)
$$
\n
$$
(3.25)
$$

#### **Colisão das gotas**

No caso de sprays muito densos é necessário ter em conta as possíveis colisões entre as gotas. Existem 2 modelos para a simulação das colisões entre gotas:

- *O'Rourke model*
- *No Time Counter (NTC) model*

O segundo modelo já mostrou ser mais rápido e preciso que o modelo de *O'Rourke* [8], pelo que foi o modelo selecionado para a simulação.

#### **Colisão gota/parede (***Drop/wall impingement***)**

A interação entre as gotas e paredes e formação do filme/película de combustível afeta significativamente a distribuição de combustível no escoamento. É possível escolher entre 2 modelos:

- *Rebound/slide model*
- *Wall film model*

O modelo utilizado foi o primeiro.

## **3.5. Discretização no espaço**

Existem três métodos para a discretização das equações:

- Método das diferenças finitas (MDF);
- Métodos dos volumes finitos (MVF);

• Métodos dos elementos finitos (MEF).

O software utilizado para este trabalho permite o uso do método das diferenças finitas e o dos volumes finitos, sendo utilizado o método dos volumes finitos. Na Fig. 3.4 encontra-se um exemplo de discretização pelo método dos volumes finitos a 1D.

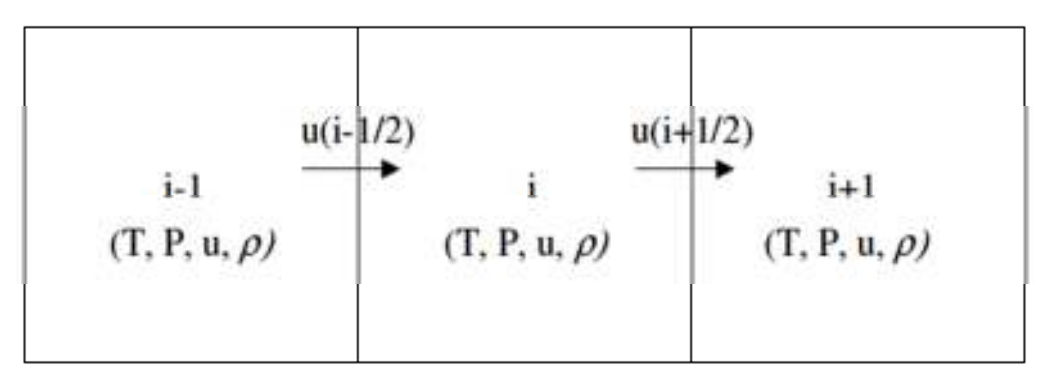

**Fig. 3.4 – Exemplo de discretização pelo método dos volumes finitos a 1D [8].** 

$$
\frac{\partial \emptyset}{\partial t} + \frac{\partial u \emptyset}{\partial x} = 0 \tag{3.26}
$$

A anterior equação pode ser escrita na forma integral, dada por:

$$
\frac{d}{dt} \int \emptyset \, dV + \int nu\emptyset \, dS = 0 \tag{3.27}
$$

onde:

- V Volume da célula;
- $S \acute{A}$ rea da superfície;
- $n$  Normal da superfície.

O método dos volumes finitos resolve a forma integral das equações de conservação. A forma integral das equações de conservação é resolvida pela soma dos fluxos nas faces das células. Como os valores das variáveis são correspondentes ao centro da célula estes têm de ser interpolados para as faces para resolver a forma integral das equações. Existem diversos modelos de interpolação. O software utilizado apenas permite o uso de 2 tipos de esquemas, upwind de 1ª ordem (Fig. 3.5) e diferenças centrais (Fig. 3.6).

• **Upwind**

Neste modelo o valor de φ na face da célula é igual ao valor da célula a montante do escoamento (Fig. 3.5).

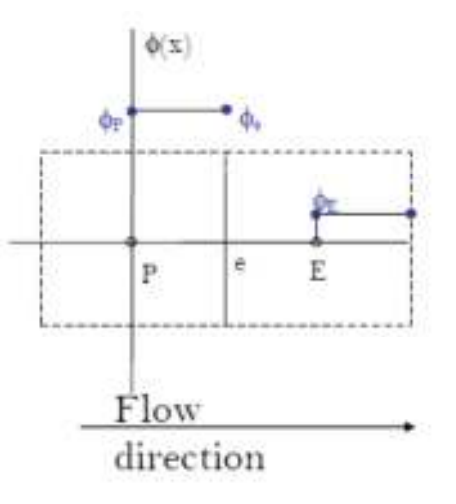

**Fig. 3.5 – Upwind de 1ª ordem.** 

#### • **Diferenças centrais**

O valor de ϕ é calculado a partir de uma interpolação linear entre as células vizinhas (Fig. 3.6). Este esquema também pode assumir uma ordem superior, no caso de 2ª ordem a interpolação é quadrática.

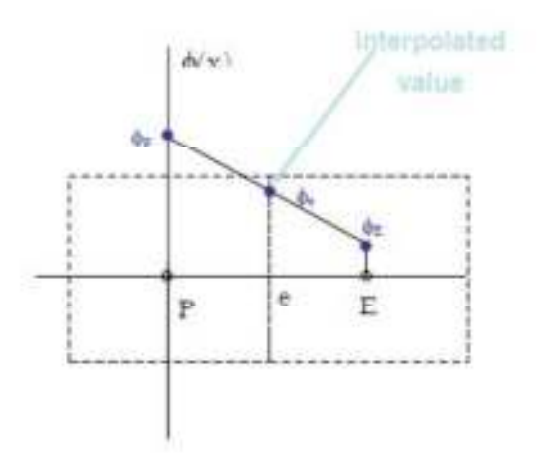

**Fig. 3.6 – Diferenças centrais.** 

## **3.6. Discretização no tempo**

Existem 3 métodos para a discretização das equações diferenciais no tempo:

- Explícito (1ª ordem);
- Implícito (1ª ordem);
- Crank-Nicolson (2ª ordem).

O método explícito utiliza os valores do *time-step* anterior para o cálculo dos novos valores, enquanto que o método implícito utiliza os valores das variáveis a calcular do *timestep* a ser calculado. O método de Crank-Nicolson é uma média dos 2 esquemas anteriores.

#### **3.7.** *Solve***r**

Para a resolução de um caso transiente as equações de governação do escoamento são aproximadas usando técnicas numéricas. Após discretizar as equações no espaço (pelo método dos volumes finitos) e tempo (método implícito) estas podem ser resolvidas/aproximadas por um sistema de equações algébricas. Sendo resolvidas implicitamente é necessário utilizar um método iterativo para a sua resolução. Existem 3 métodos iterativos disponíveis no CONVERGE:

- *Point wise SOR (Successive Over Relaxation)*;
- *Point wise Jacobi*;
- *Multigrid with point wise SOR* (apenas para a pressão).

O método SOR é mais eficiente que o Jacobi mas apenas conserva dentro de certas tolerências, enquanto que o Jacobi conserva perfeitamente. O método SOR é uma variante do método de Gauss-Seidel.

## **3.8. Fatores de relaxação**

Quando se resolvem sistemas de equações usando métodos iterativos, pode ser necessário usar fatores de relaxação para ajudar na convergência dos resultados. Os fatores de relaxação implicam que a iteração seguinte é igual à anterior mais o produto do fator de relaxação e a variação calculada.

$$
\phi^{**}=\phi^*+\alpha(\phi^{**}-\phi^*)
$$

Em que:

 $\phi^{**}$  - Novo valor da iteração;

 $\phi^*$  - Valor antigo da iteração;

 $\alpha$  - Fator de relaxação.

## **3.9. Critérios de convergência**

O cálculo iterativo das soluções do domínio pode ser terminado de 2 maneiras. Pelo número máximo de iterações permitido ou pelos resíduos apresentados. O critério que deverá ser cumprido para uma correta simulação é o dos resíduos. Os resíduos são o erro admissível entre 2 iterações, isto é, se de uma iteração para outra se verificar um desvio inferior ao resíduo esta irá parar e passar ao próximo *time-step*.

## **3.10. Algoritmo de resolução das equações**

O CONVERGE utiliza o algoritmo PISO (*Pressure Implicit with Splitting of Operators*) (Fig. 3.7) para o cálculo. Este algoritmo é um preditor-corretor que resolve o campo de velocidades uma única vez sendo depois atualizado o campo de velocidades com base nas soluções da pressão.

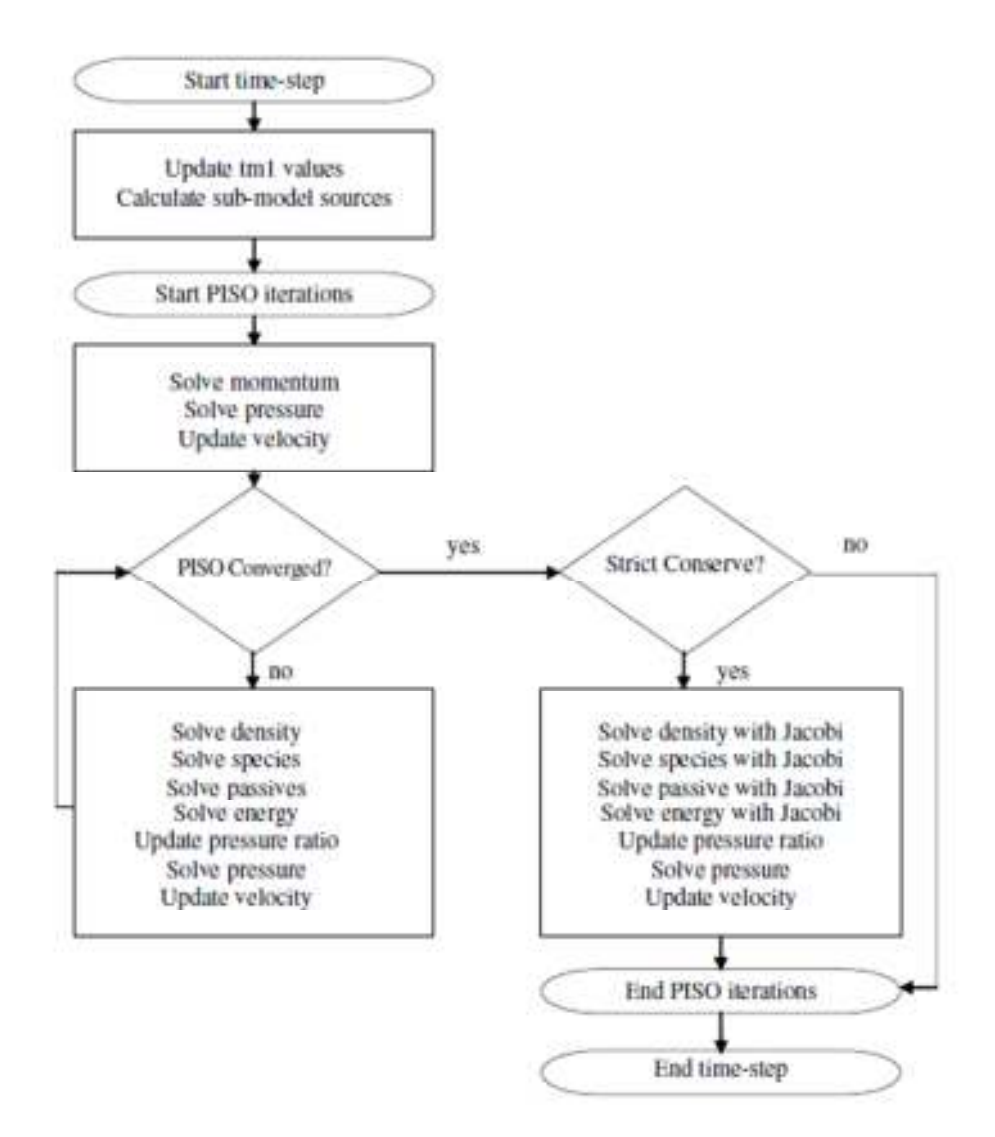

**Fig. 3.7 – Algoritmo PISO (8).** 

O algoritmo inicia-se com um passo preditor onde a equação do momento é resolvida. Após este passo a pressão resolvida levando a uma correção na equação de momento. Após o passo preditor (equação do momento) e a 1ª correção terem sido feitas as restantes equações são resolvidas em série.

# **4. Apresentação e discussão de resultados**

Neste capítulo são abordados os resultados obtidos das diferentes simulações realizadas.

Na primeira secção é apresentado o tipo de malha utilizado para correr as simulações, sendo que a malha é igual para todos os casos para que a malha não seja um fator diferenciador nos resultados. A utilização de malhas diferentes para o mesmo caso pode levar a resultados diferentes, o que também pode acontecer com a utilização de diferentes modelos matemáticos para descrever o mesmo fenómeno.

Na segunda secção são apresentadas as condições iniciais e de fronteira utilizadas e os resultados da primeira simulação, sendo que na 3ª secção se passa à otimização da geometria do pistão e características do injetor.

Nos três primeiros casos foram usadas três geometrias do pistão diferentes. Destes três primeiros casos foi selecionada uma geometria para simular os restantes casos em que se passa à otimização da injeção do combustível.

## **4.1. Geometria**

A câmara de combustão e respetiva conduta de admissão foram desenhadas no software Solidworks<sup>TM</sup>. A câmara de combustão foi desenhada de modo a proporcionar uma elevada turbulência tipo "tumble" no sentido anti-horário.

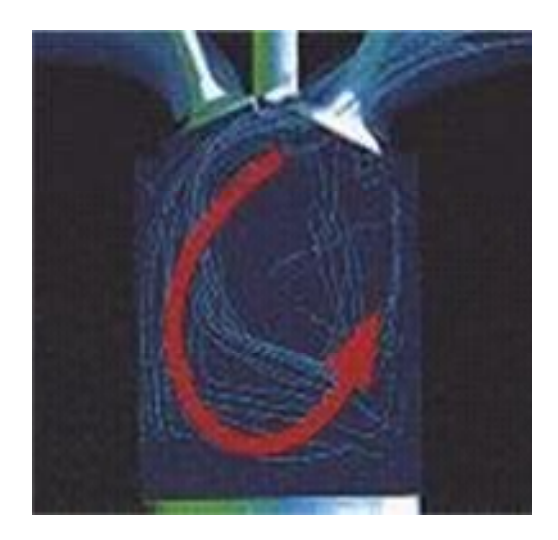

Para isso a conduta de admissão foi mantida o mais horizontal possível e válvulas pouco inclinadas, isto para que quando o ar entre na câmara não encontre obstruções ao sentido do escoamento. Na Fig. 4.1 pode-se observar a câmara de combustão utilizada, do tipo hemisférica.

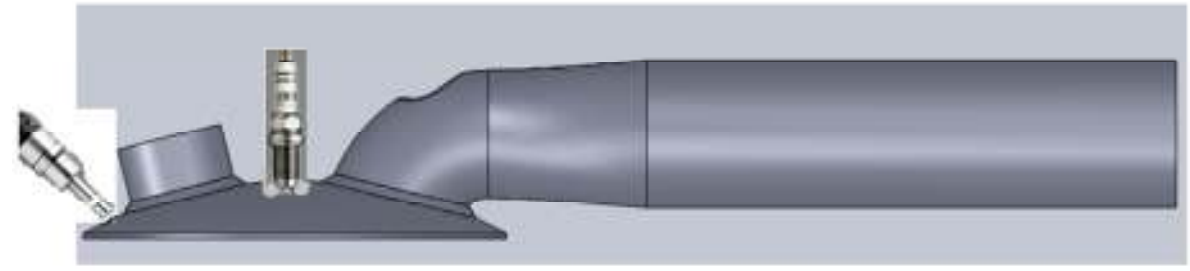

**Fig. 4.1 - Câmara de combustão e conduta de admissão.** 

Na Tabela 4.1 encontram-se algumas características da câmara de combustão utilizada.

| Diâmetro                          | $80 \text{ mm}$   |
|-----------------------------------|-------------------|
| Curso                             | $80 \text{ mm}$   |
| Cilindrada                        | 402 cm            |
| Volume da câmara de combustão     | $28 \text{ cm}^3$ |
| Taxa de compressão                | 15:1              |
| Diâmetro da válvula de admissão   | $30 \text{ mm}$   |
| Inclinação da válvula de admissão | $17,30^{\circ}$   |

**Tabela 4.1 - Características da câmara de combustão.** 

# **4.2. Malha**

A malha utilizada para as diferentes simulações foi de 4 mm, sendo a região do cilindro e parte da admissão refinada para 2 mm e a secção angular da válvula para 1 mm. O AMR (*Automatic Mesh Refinement*) foi ativado para refinamentos temporários em zonas de elevados gradientes das variáveis, como se pode observar na Fig. 4.2 onde a zona junto à válvula de admissão se encontra refinada. Foi permitido um refinamento máximo de 0,5 mm. Estes valores foram considerados tendo em conta simulações validadas experimentalmente.

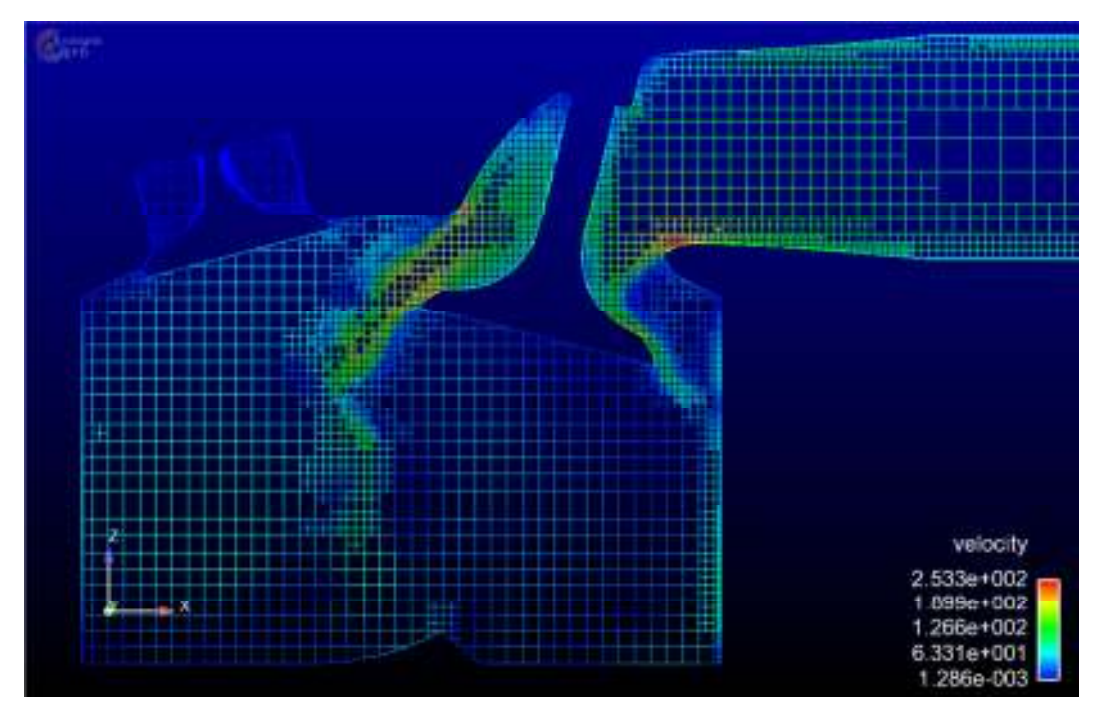

**Fig. 4.2 - Malha utilizada com AMR activo (zona da válvula de admissão).** 

# **4.3. Condições Iniciais e de Fronteira**

# **4.3.1. Condições Iniciais**

Na Tabela 4.2 podem-se observar os valores das condições iniciais para as 3 diferentes regiões (Cilindro, admissão e escape).

| Região                    | Temperatura (K) | Pressão (Pa) | $k \, (\text{m}^2/\text{s}^2)$ | $\varepsilon$ (m <sup>2</sup> /s <sup>3</sup> ) | Espécies     |
|---------------------------|-----------------|--------------|--------------------------------|-------------------------------------------------|--------------|
| 101325<br>Cilindro<br>800 |                 |              |                                | 120                                             | $O_2 - 0.23$ |
|                           |                 |              | $N_2 - 0.77$                   |                                                 |              |
| Admissão<br>363           |                 | 101325       |                                | 120                                             | $O_2 - 0.23$ |
|                           |                 |              |                                | $N_2 - 0.77$                                    |              |
| 800<br>Escape             |                 | 101325       |                                | 120                                             | $O_2 - 0.23$ |
|                           |                 |              |                                |                                                 | $N_2 - 0.77$ |

**Tabela 4.2 - Condições iniciais.** 

# **4.3.2. Condições Fronteira**

Na Tabela 4.3 são apresentados os valores para as condições de fronteira bem como os métodos utilizados para o cálculo.

#### **Tabela 4.3 - Condições de fronteira.**

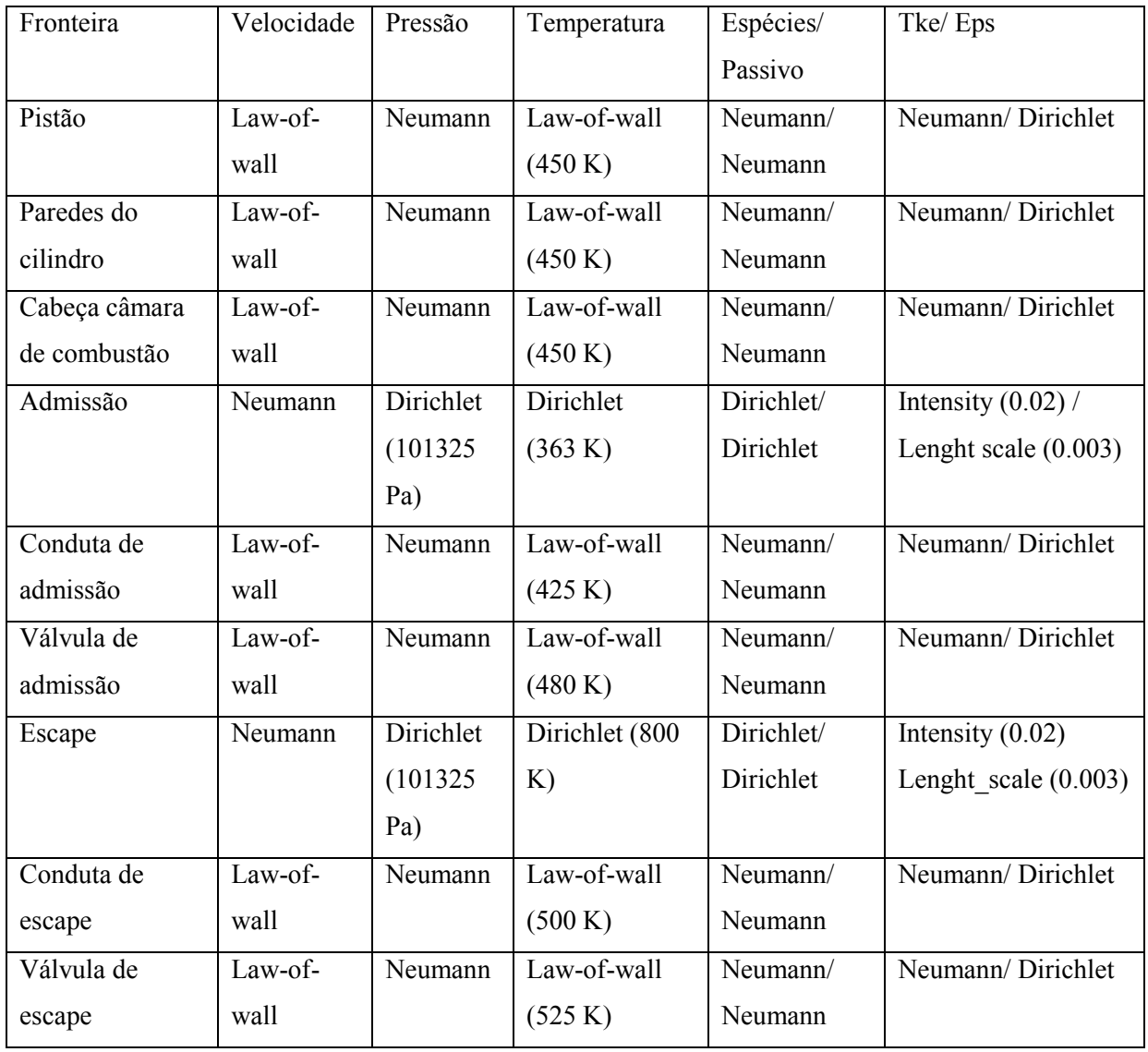

As características do motor são apresentadas na Tabela 4.4, sendo estas mantidas constantes para todas as simulações, excepto a velocidade de rotação. A influência da velocidade de rotação no escoamento e interação com spray também será analisada.

| Diâmetro cilindro | $80 \text{ mm}$ |
|-------------------|-----------------|
| Curso             | $80 \text{ mm}$ |
| Comprimento biela | 140 mm          |
| R.p.m.            | 3000 rpm        |

**Tabela 4.4 - Características geométricas do motor.** 

Na Tabela 4.5 podem-se observar as características do injetor.

#### **Tabela 4.5 - Características do injetor.**

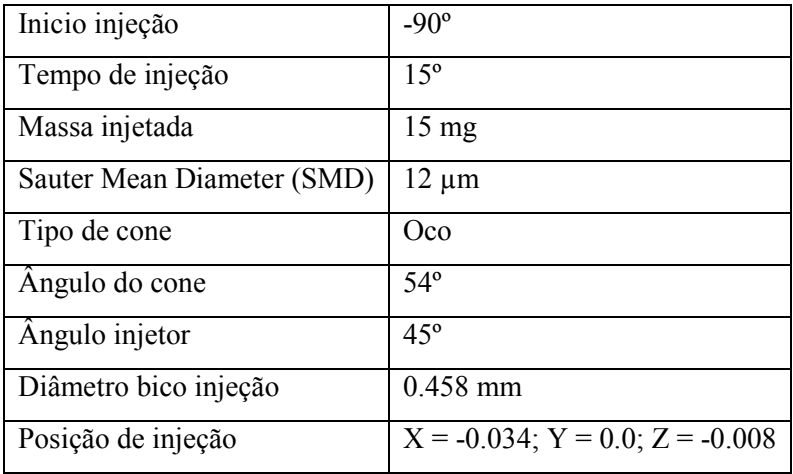

O injetor encontra-se junto à válvula de escape. (Fig. 4.3)

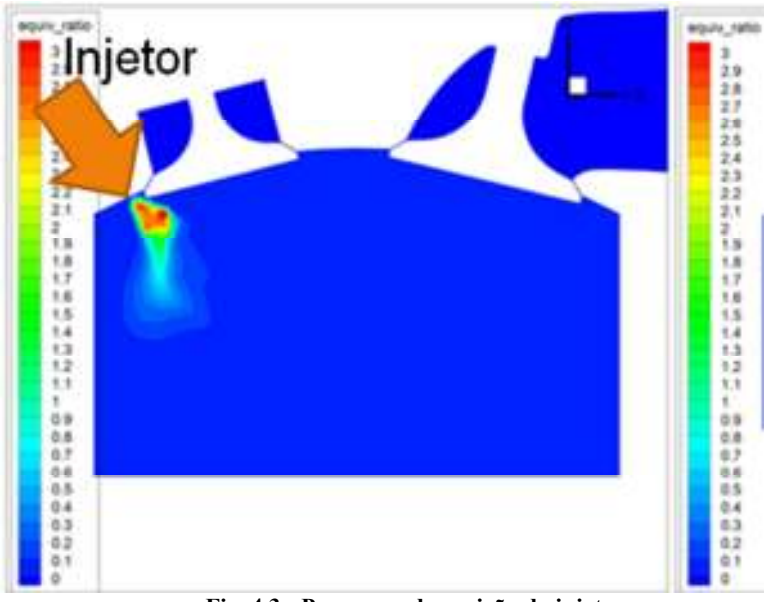

**Fig. 4.3 - Pormenor da posição do injetor.** 

# **4.4. Resultados Iniciais (pistão plano, 3000 rpm, 60% carga)**

Na Fig. 4.4e Fig. 4.5 podem-se observar os campos de velocidade para a primeira geometria (pistão plano). Da observação das figuras, verifica-se que o ar entra preferencialmente pelo lado esquerdo da válvula formando assim um "tumble" no sentido anti-horário como pretendido. A Fig. 4.6 é uma representação vetorial do escoamento.

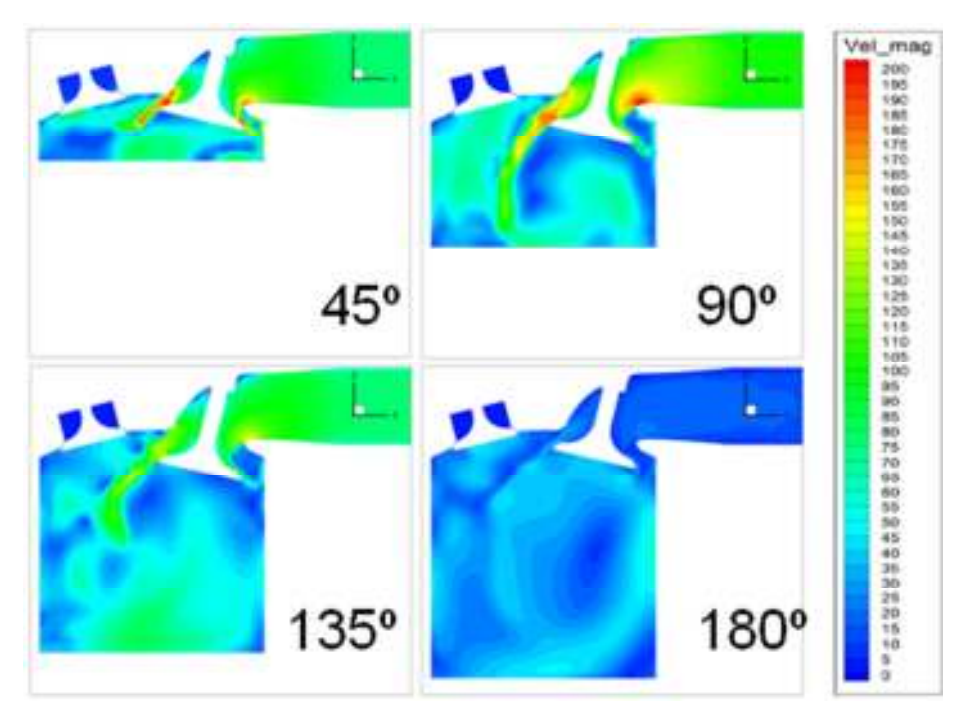

**Fig. 4.4 - Campo de velocidades, ciclo de admissão.**

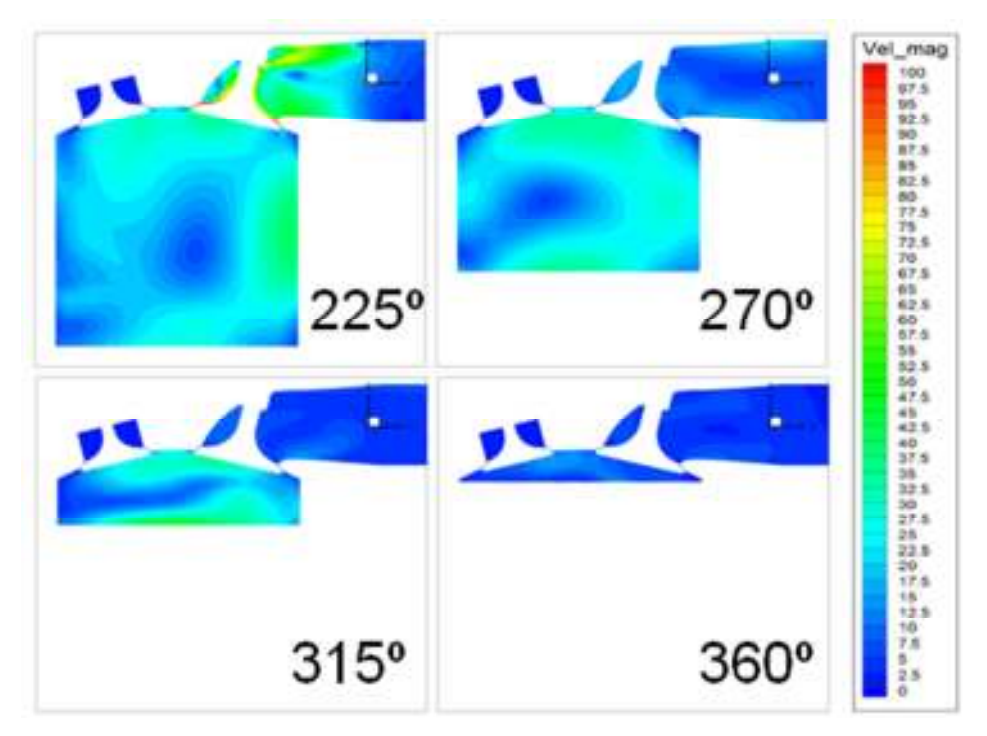

**Fig. 4.5 - Campo de velocidades, ciclo de compressão.** 

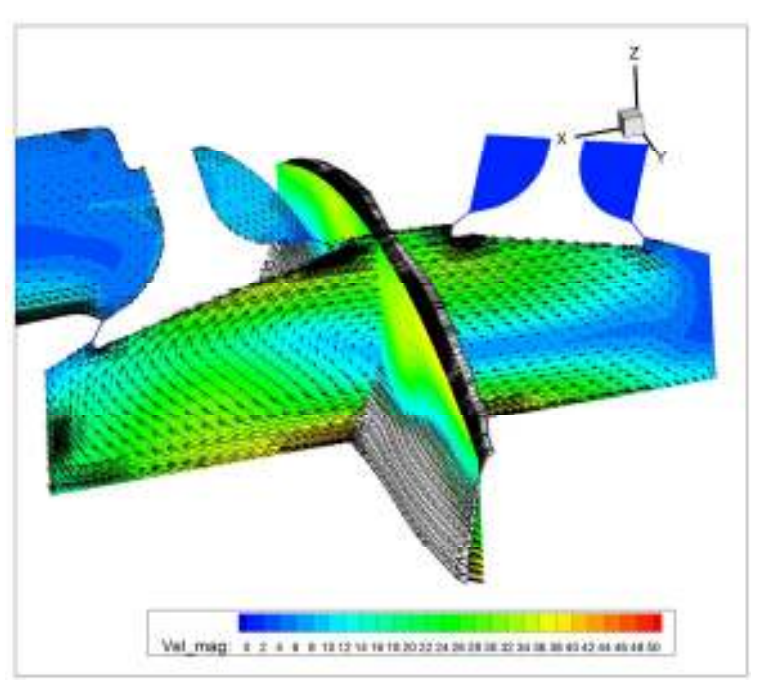

**Fig. 4.6 - Representação vetorial do "tumble", 315º.** 

A evolução do "tumble" ao longo do ciclo de admissão encontra-se representada na Fig. 4.7, sendo o valor máximo atingido de 2.7 aos -221º. É possível verificar que o "tumble" é preferencialmente no eixo do y.

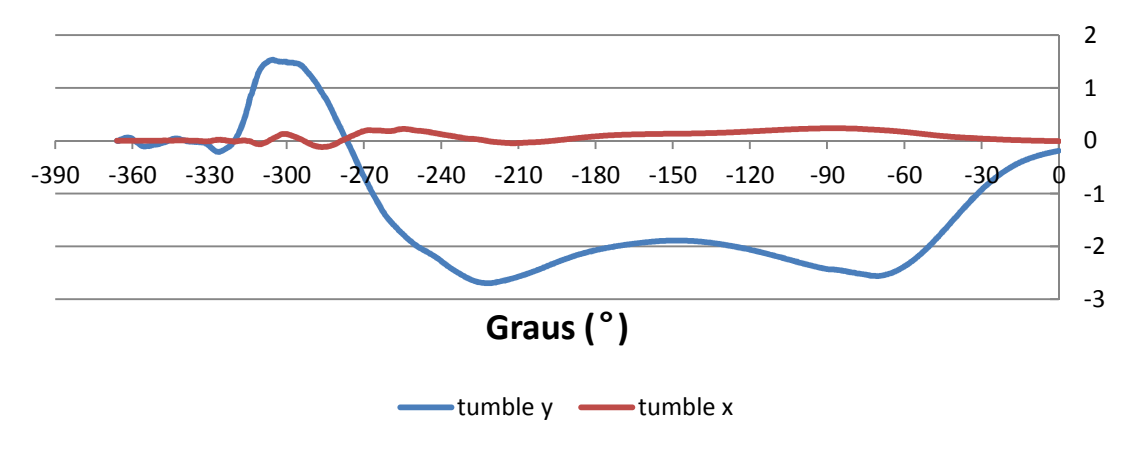

**Fig. 4.7 – Evolução do Tumble, 3000 rpm.** 

Na Fig. 4.8 e Fig. 4.9 é apresentado o coeficiente de riqueza da mistura combustível/ar e posição do mesmo dentro da câmara de combustão. Verifica-se que este se concentra principalmente no lado direito da câmara, ficando uma quantidade de combustível depositado nas paredes do cilindro e pistão de 8,1e-7 e 1,0e-9 kg respetivamente. Estes valores dizem respeito a -15º (valor usual para a ignição) antes do PMS.

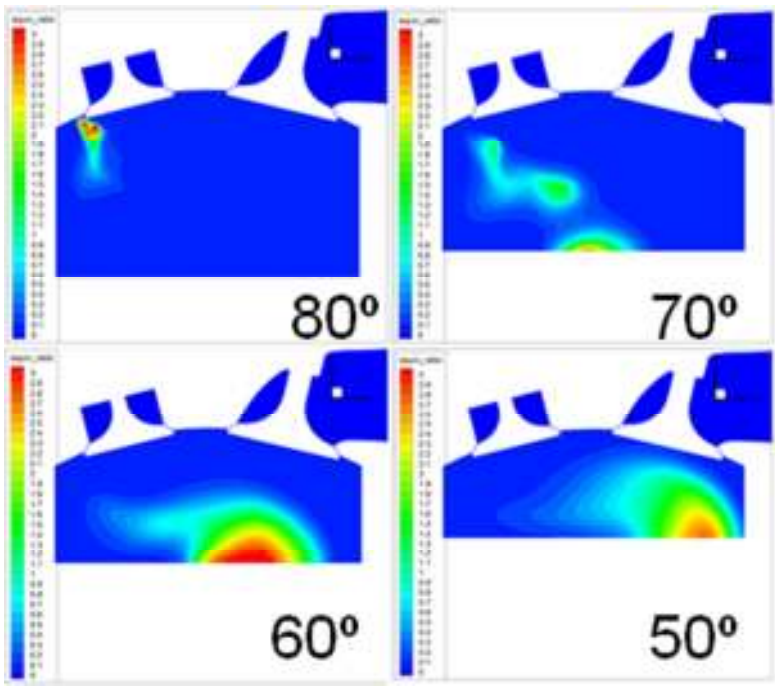

**Fig. 4.8 - Coeficiente de riqueza da mistura, inicio injeção 90º antes PMS.** 

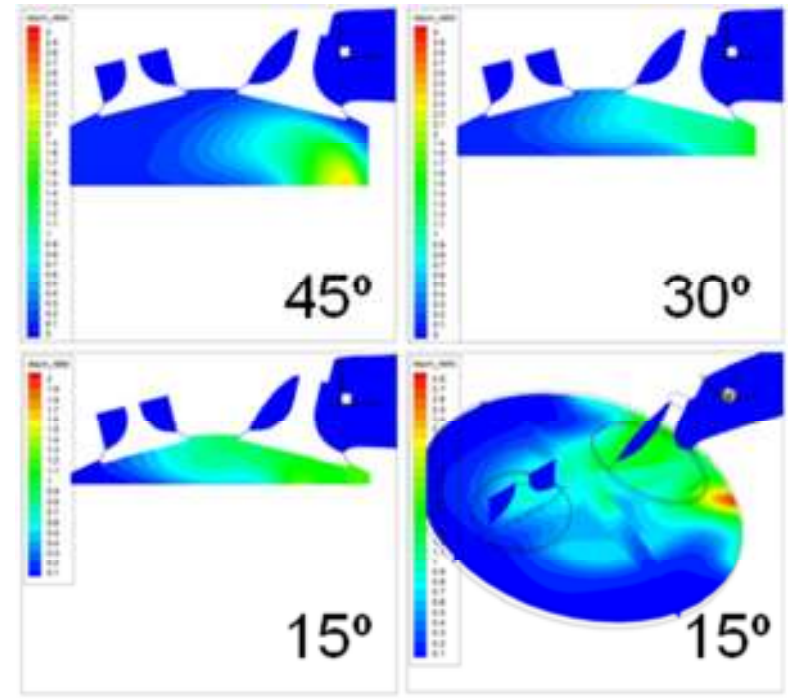

**Fig. 4.9 - Coeficiente de riqueza da mistura, final da compressão.** 

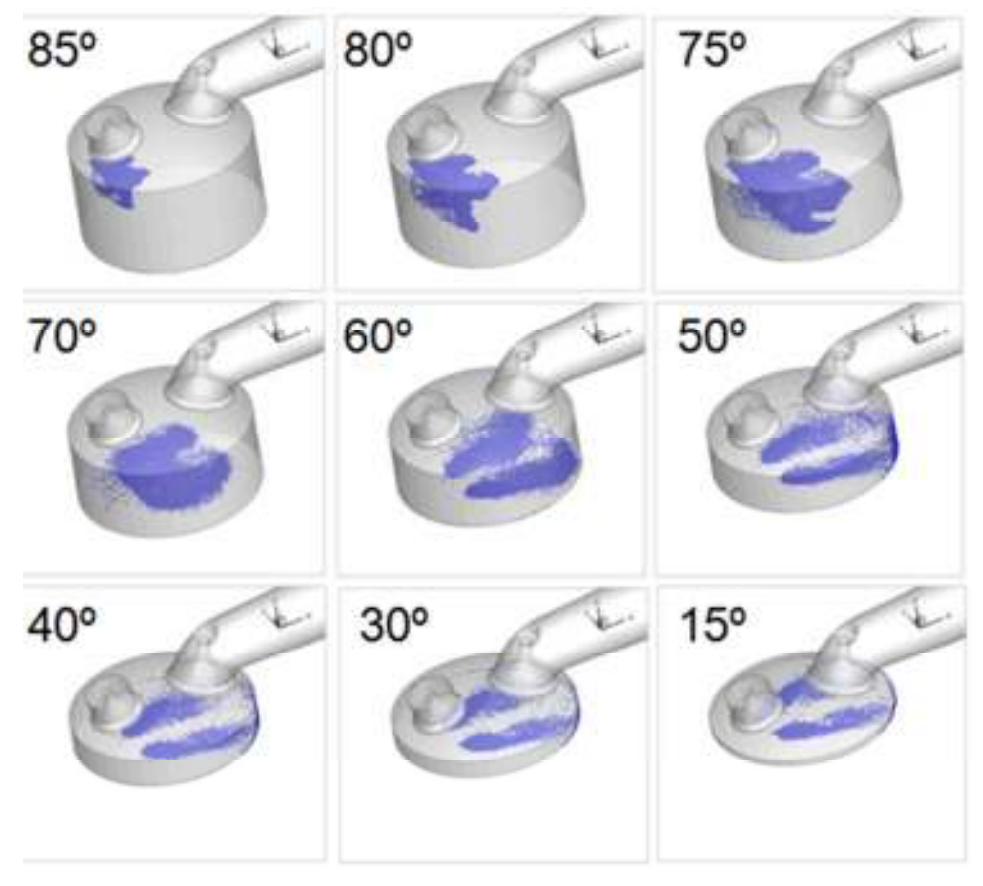

**Fig. 4.10 - Distribuição das partículas.** 

Admitindo que a vela se encontra disposta no centro da câmara de combustão, a riqueza da mistura não apresenta a distribuição espacial pretendida. Na Fig. 4.10 é apresentado a dispersão espacial das partículas com o valor do diâmetro das mesmas.

Na Fig. 4.11 está representado a distribuição de temperatura, sendo a zona mais fria a que se encontra no local de maior concentração de combustível, devido à evaporação do mesmo como seria de esperar.

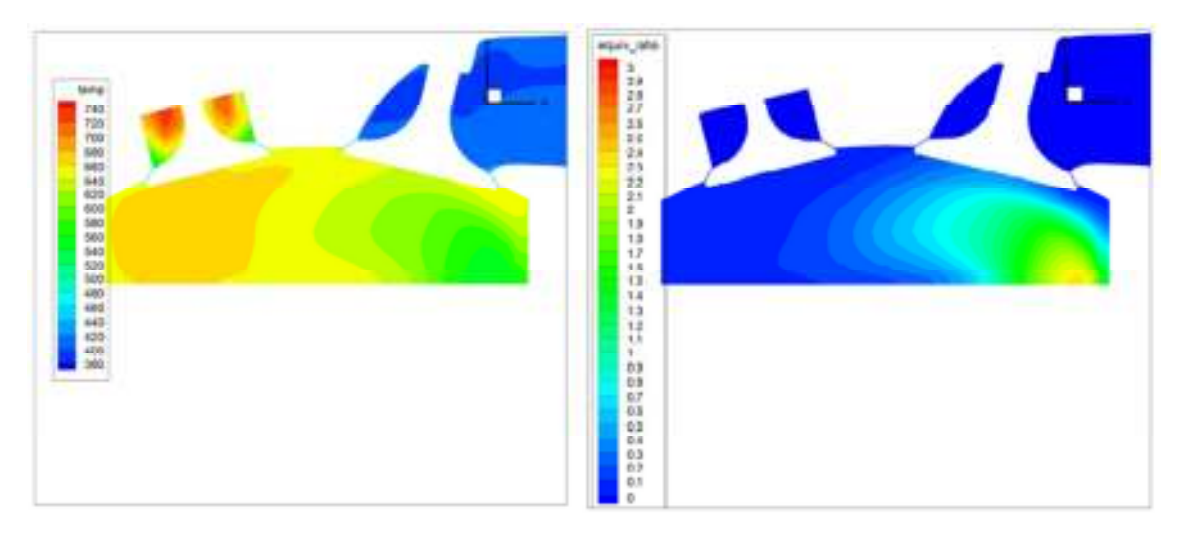

**Fig. 4.11 - Temperatura vs. Riqueza da mistura (45ºantes PMS).** 

A distribuição da *Turbulent Kinetic Energy* (k) é apresentada na Fig. 4.12, correspondente aos -90º, sendo os valores maiores correspondentes ao centro de rotação do escoamento.

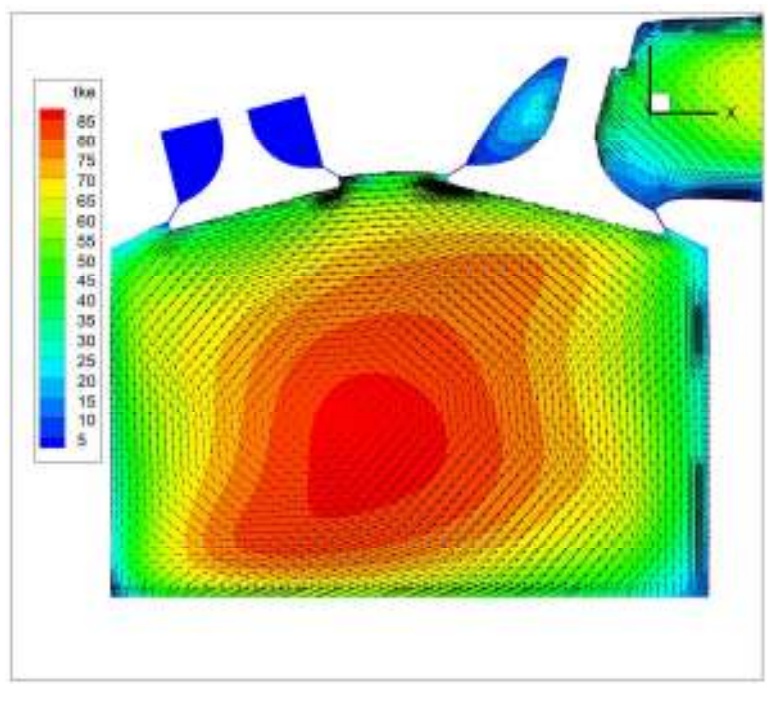

**Fig. 4.12 - (90º antes PMS).** 

Na Fig. 4.13 comparam-se os valores de  $\varepsilon$  com a distribuição do spray. De notar que a escala do eps é logarítmica. Os maiores valores de dissipação de energia encontram-se nas zonas do spray e relevos geométricos (válvulas), pelo que deveria proceder-se a uma remodelação da posição das válvulas de modo a obter uma superfície da câmara mais uniforme / suave.

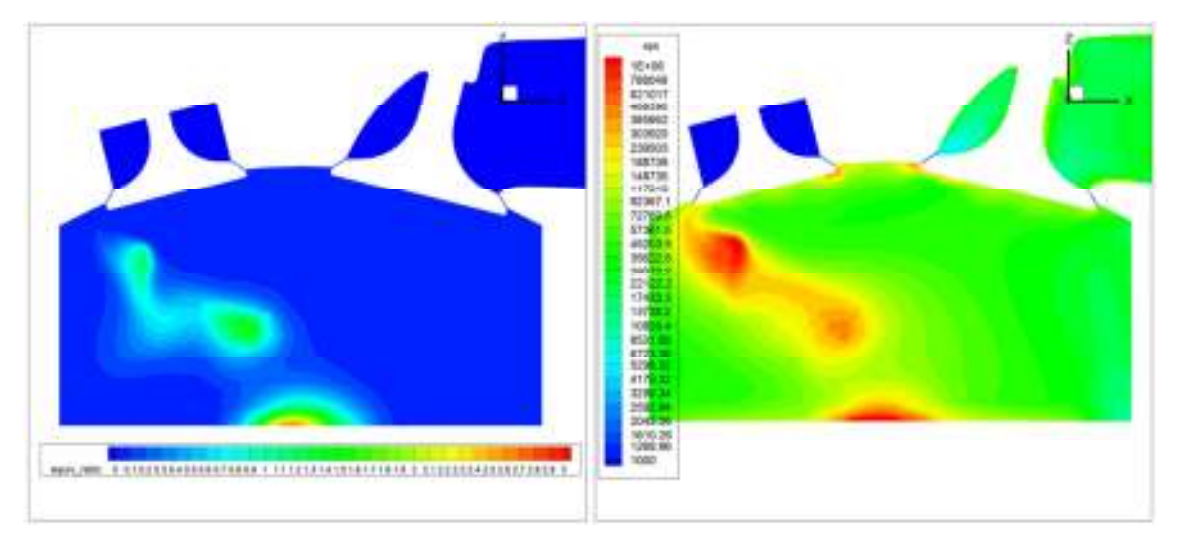

Fig. 4.13 - Riqueza da mistura vs.  $\epsilon$  (70<sup>°</sup> antes PMS).

Na Fig. 4.14 encontra-se a distribuição da dissipação de turbulência (ε) aos -90º. Em comparação com o campo de velocidades os maiores valores de  $\varepsilon$  estão situados nas zonas de maior gradiente de velocidade.

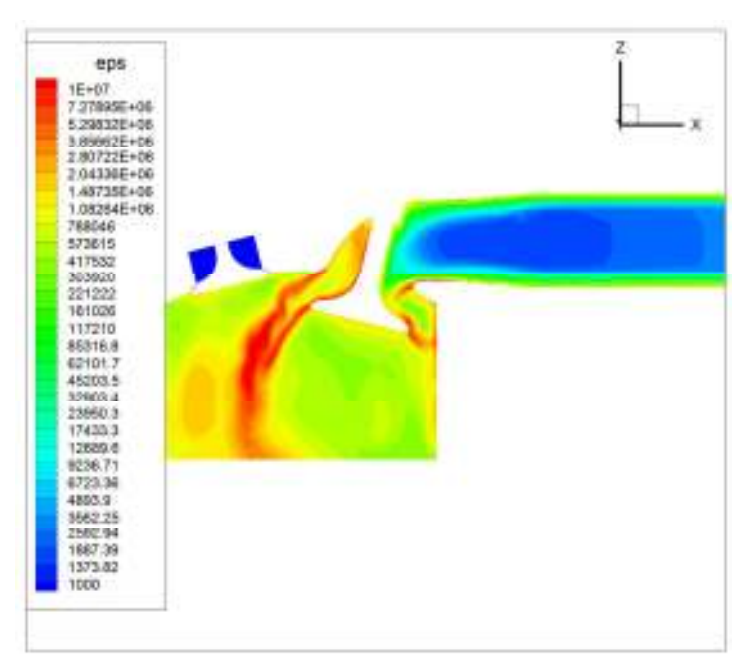

Fig.  $4.14 - \varepsilon (90^\circ \text{ antes PMS}).$ 

A Fig. 4.15 e Fig. 4.16 representam a evolução da pressão e temperatura dentro do cilindro. Note-se que o eixo da pressão cruza-se com o ângulo da cambota à pressão atmosférica.

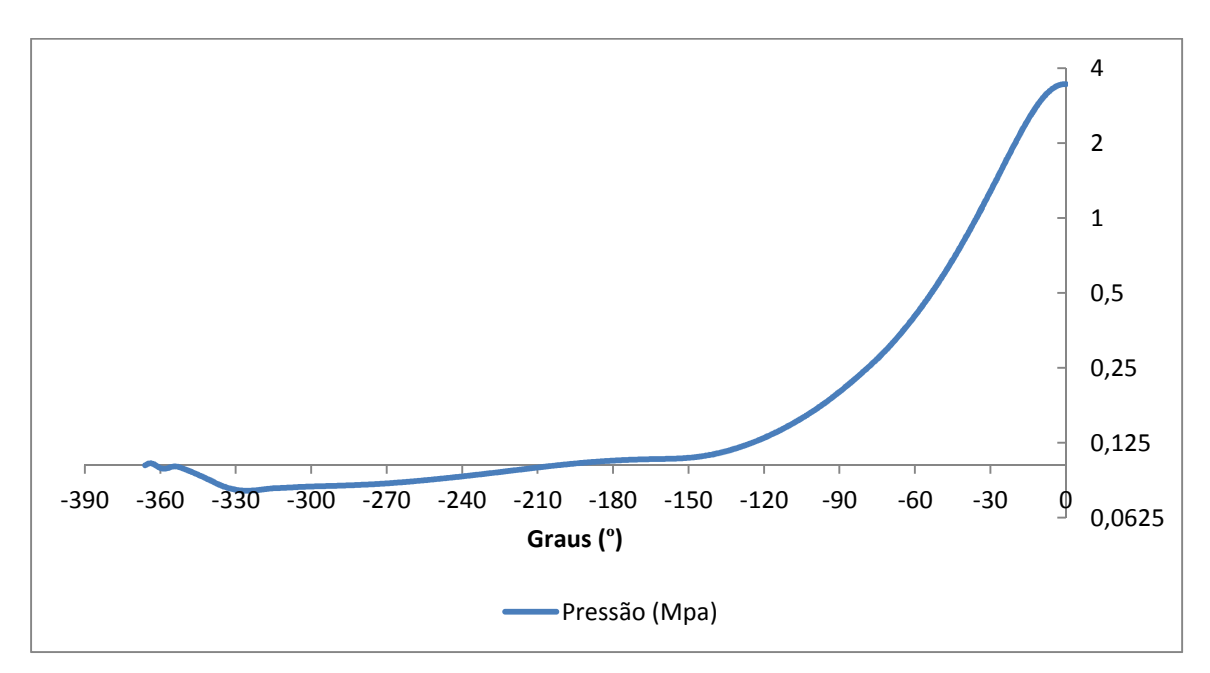

**Fig. 4.15 - Evolução da pressão.** 

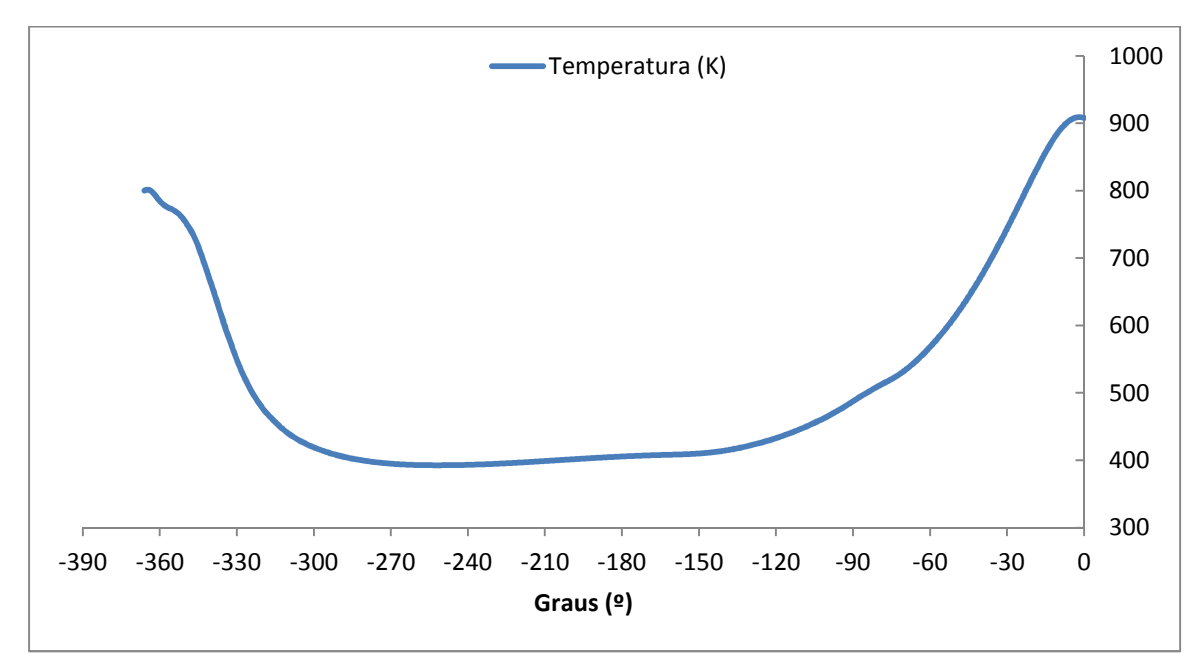

**Fig. 4.16 - Evolução da temperatura.** 

## **4.5. Otimização**

Após análise dos resultados anteriores foi decidido o estudar o escoamento com diferentes configurações do pistão e características do injetor para aferir a influência destes no escoamento do fluido e/ou interação com o fluido com o spray.

## **4.5.1. Geometria do pistão**

Nas Fig. 4.17 são apresentadas as geometrias da coroa do pistão utilizadas para avaliar a sua influência no escoamento do ar no ciclo de admissão e de compressão, bem como a interação com o spray.

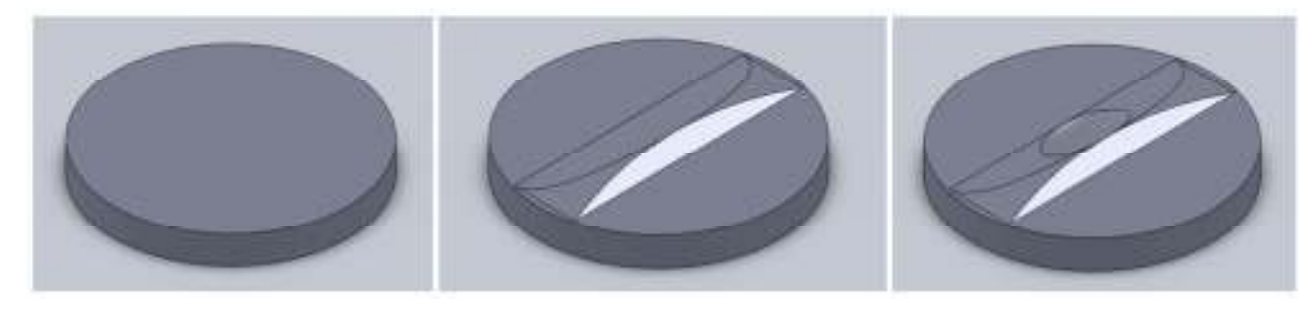

**Fig. 4.17 – Diferentes configurações do pistão sujeitadas a simulação.** 

Na Tabela 4.6 é possível comparar a massa de ar admitida para as diferentes geometrias. As variações de massa não são significativas (< 0,3%).

| <b>Geometria</b>                   | Massa ar (kg)       |
|------------------------------------|---------------------|
| Pistão 1 (plano)                   | $367,2 \,\text{mg}$ |
| Pistão 2 (com lomba)               | 366,2 mg            |
| Pistão 3 (com lomba e reentrância) | $366,8 \text{ mg}$  |

**Tabela 4.6 – Massa de ar admitida (kg).** 

Para uma mistura estequiométrica a quantidade de combustível injetado deverá ser de 25 mg. Tendo-se injetado 15 mg, isto corresponde a uma mistura de 24.5:1. Para as restantes simulações apenas se injetou 10 mg, correspondendo a relação ar-combustível de 37:1.

#### **Pistão com lomba**

Na Fig. 4.18 e Fig. 4.19 pode observar-se que o ar é deflectido pelo pistão, sendo redirecionado em direção da posição da vela, admitindo que ocupa uma posição central no topo da câmara. No entanto ainda se verifica que o spray se concentra prioritariamente no lado direito da câmara de combustão, mas já se encontra bem evidenciado a deflexão sofrida pelo spray na zona da lomba do pistão.

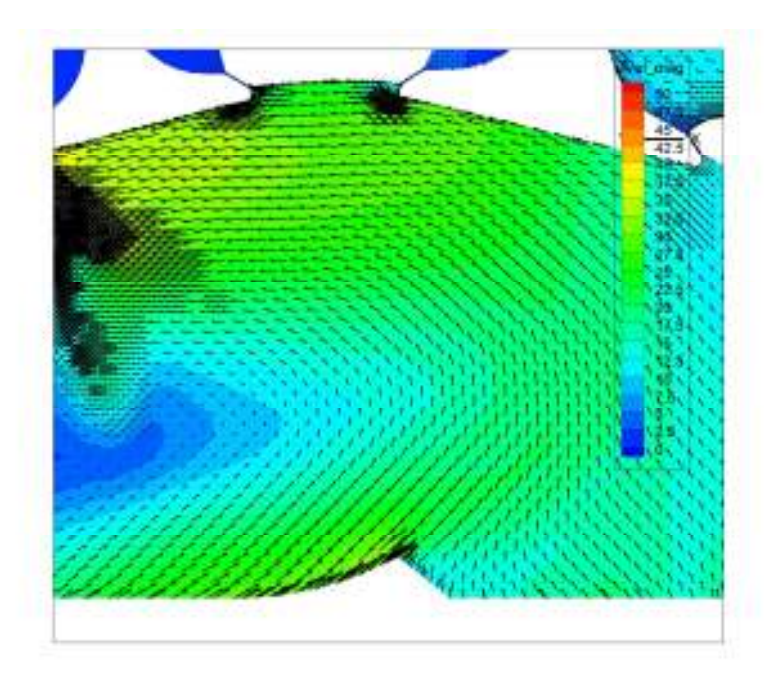

**Fig. 4.18 - Pormenor do escoamento.** 

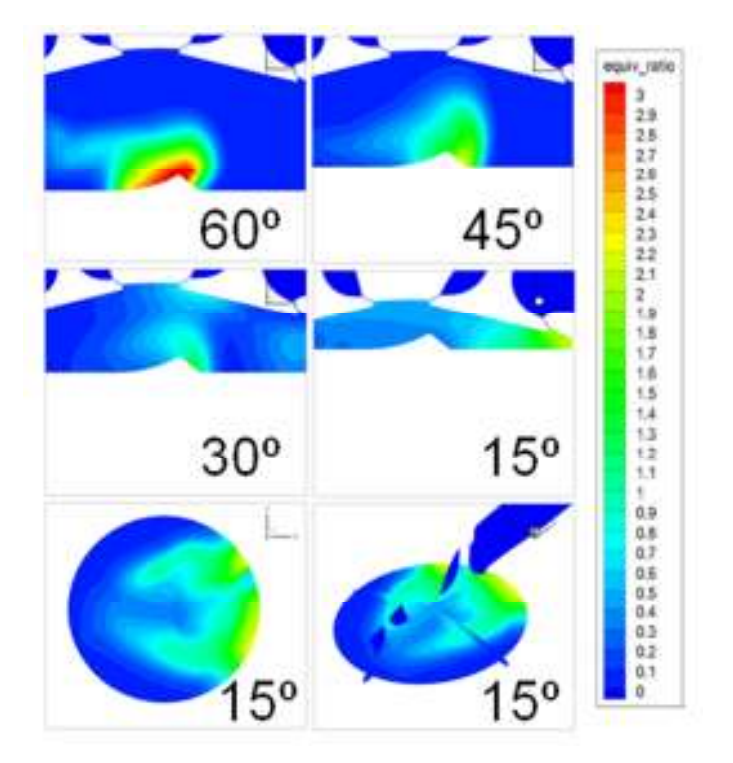

**Fig. 4.19 – Coeficiente de riqueza da mistura, pistão com lomba.** 

## **Pistão com lomba e reentrância**

O escoamento é semelhante ao caso anterior, verificando-se poucas diferenças na dispersão do spray (Fig. 4.20).

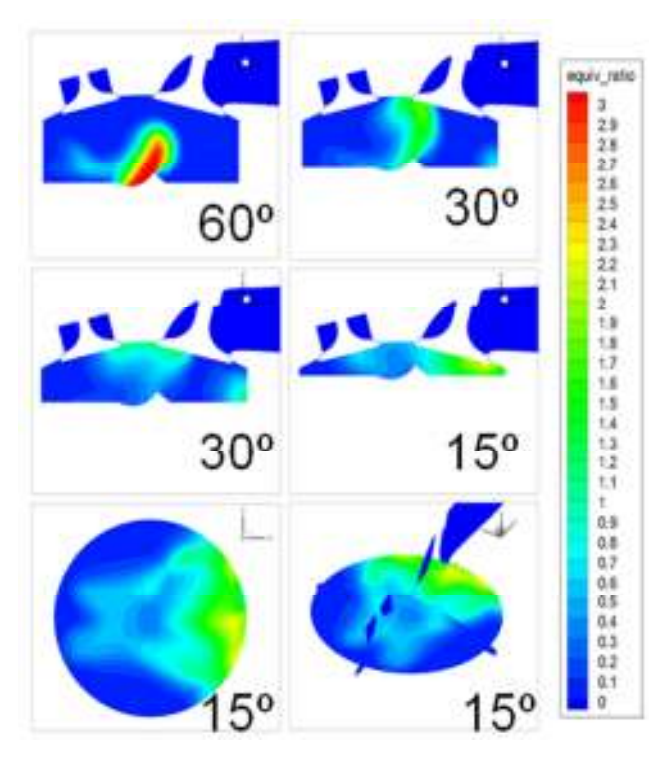

**Fig. 4.20 - Distribuição do combustível, pistão com lomba e reentrância.** 

#### **4.5.2. Características do spray**

Neste capítulo são analisados diversas características do spray, tal como o tempo em que se inicia a injeção, tipo de cone, ângulo do cone do spray, tamanho das gotas, pressão de injeção, quantidade de massa injetada e posição do injetor.

Serão apresentadas em cada sub-capítulo tabelas com os valores de quantidade de filme depositado nas paredes da câmara de combustão. Estes valores não são fiáveis visto que para a temperatura do pistão 175º C, a gasolina se vaporiza totalmente ao chocar com ele, devido ao fenómeno de nucleação. Podem ser tomados como valores de referência para o arranque do motor a frio.

#### **Tempo de Injeção**

O tempo de injeção mostrou ser uma variável eficaz no controlo da estratificação. Injeções demasiado cedo (-150º antes PMS, Fig. 4.21 e Fig. 4.22) o combustível fica muito disperso pela câmara de combustão. Injeções inferiores a -90º antes do PMS (Fig. 4.23 e Fig. 4.24) já se conseguem obter uma melhor estratificação da carga, mas também leva a um aumento significativo do combustível depositado no pistão.

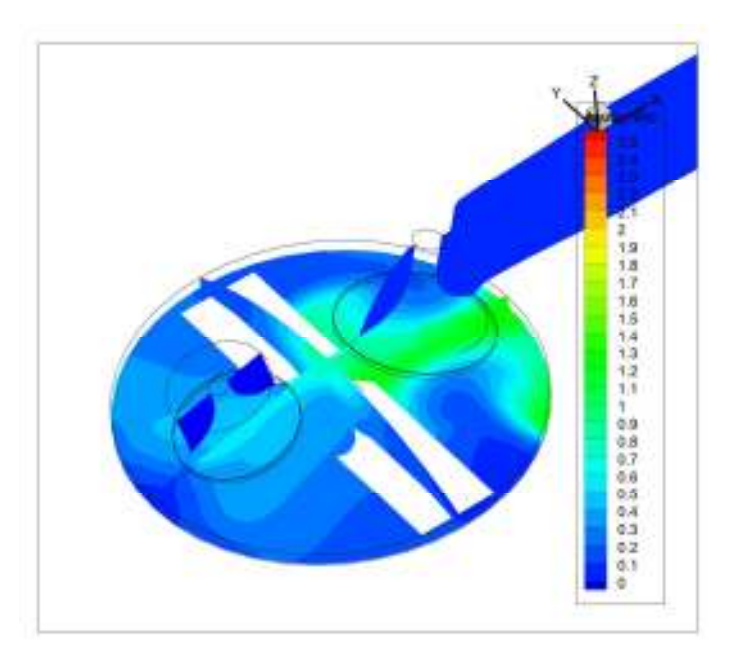

**Fig. 4.21 – Riqueza da mistura, tempo de injeção (150º antes PMS).** 

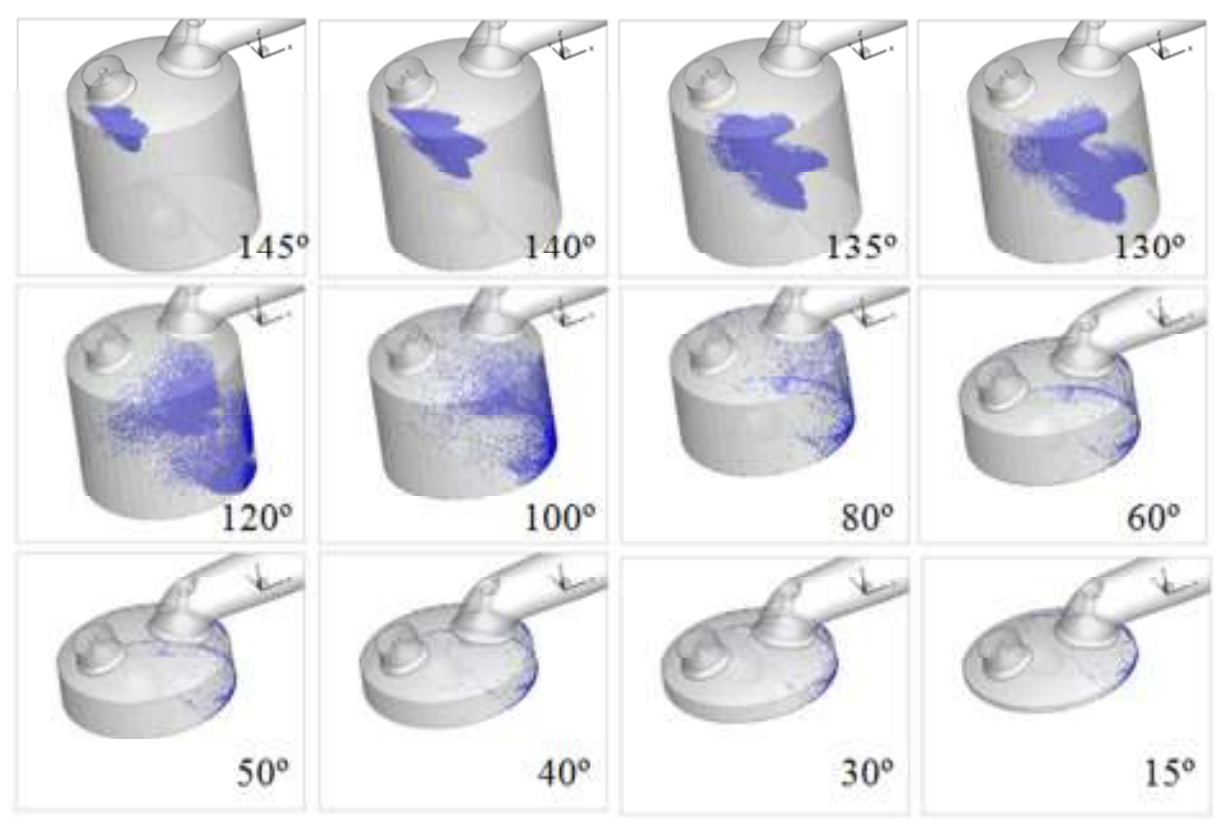

**Fig. 4.22 - Distribuição das partículas, inicio de injeção 150º antes PMS** 

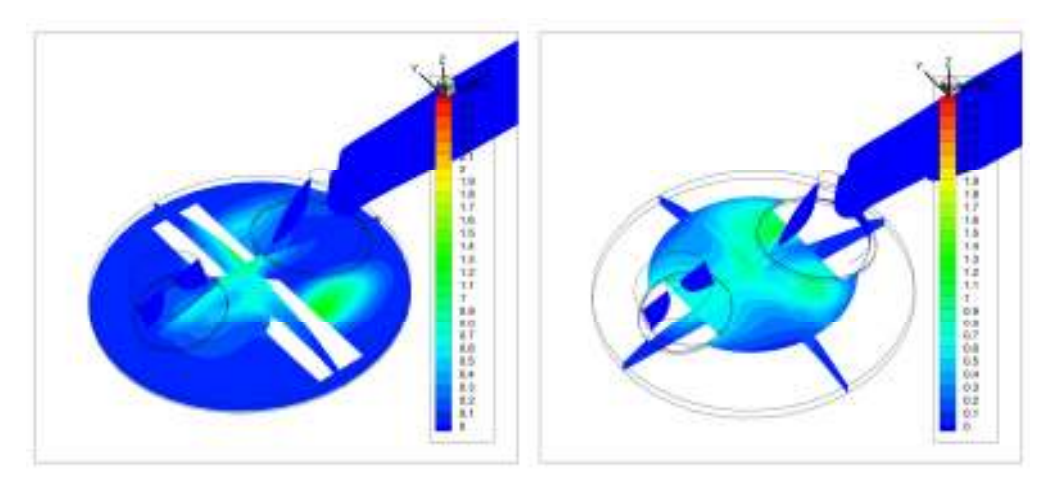

**Fig. 4.23 – Tempo de injeção, 80º antes PMS.** 

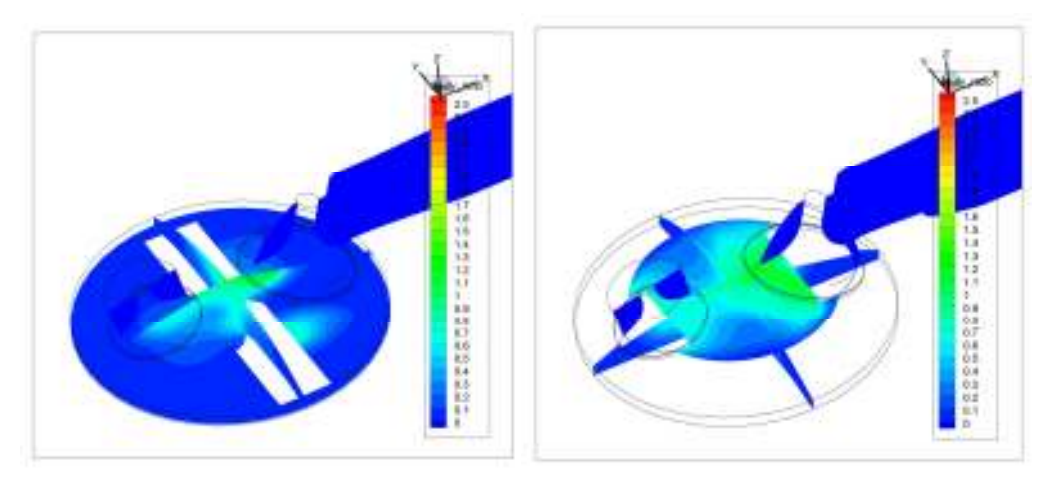

**Fig. 4.24 – Tempo de injeção, 70º antes do PMS.** 

# **Cone oco Vs. Cone sólido**

Uma das diferenças mais significativas é a quantidade de combustível depositado no pistão. O cone oco apresenta valores na ordem de 15 % da massa injetada, por outro lado para um cone sólido estes valores chegaram a ultrapassar os 40% ( Tabela 4.7). Estes valores dizem respeito a 15º antes do PMS. A distribuição do combustível (Fig. 4.25 e Fig. 4.26) é semelhante nos 2 casos, verificando-se concentrações superiores no cone oco devido à quantidade superior de combustível evaporado.

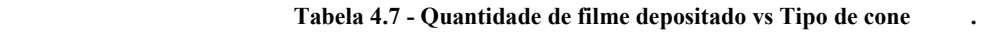

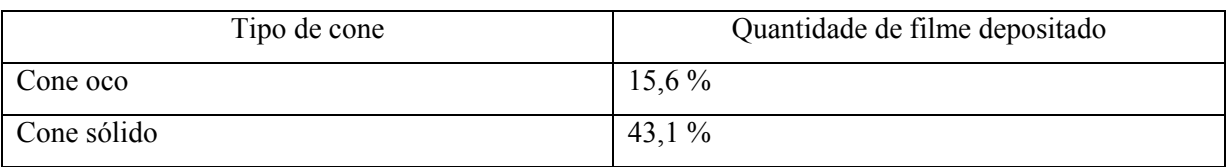

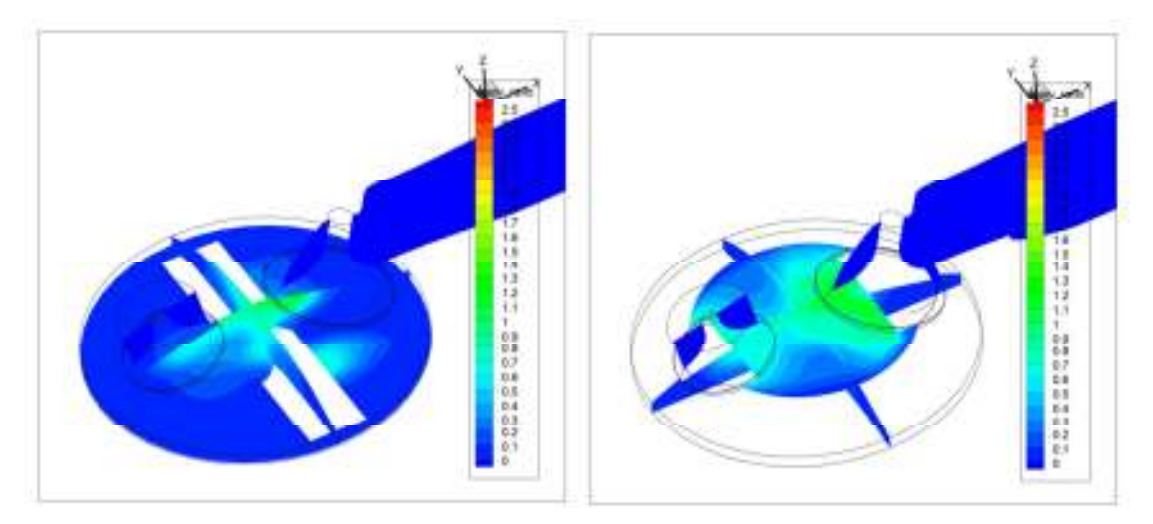

**Fig. 4.25 - Distribuição do combustível (cone sólido).** 

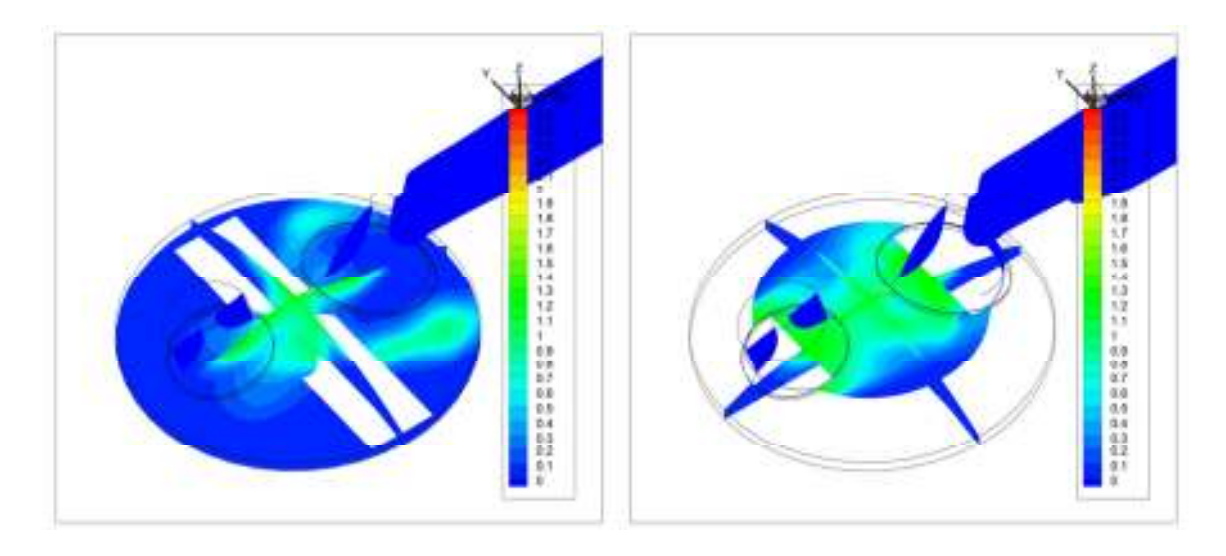

**Fig. 4.26 - Distribuição do combustível (cone oco).**

# **Ângulo do cone**

A utilização de cones de spray mais elevados mostrou que a quantidade de filme depositado diminui com o aumento do cone (Tabela 4.8). Por outro lado, a utilização de ângulos do cone do spray menores mostrou favorecer a concentração de combustível (Fig. 4.27, Fig. 4.28 e Fig. 4.29).

| Angulo do cone spray | Quantidade de filme depositado |
|----------------------|--------------------------------|
| $30^\circ$           | $15,6\%$                       |
| $40^{\circ}$         | 13,8%                          |
| $50^{\circ}$         | 13,4%                          |

**Tabela 4.8 – Quantidade de filme depositado vs Ângulo do cone do spray.** 

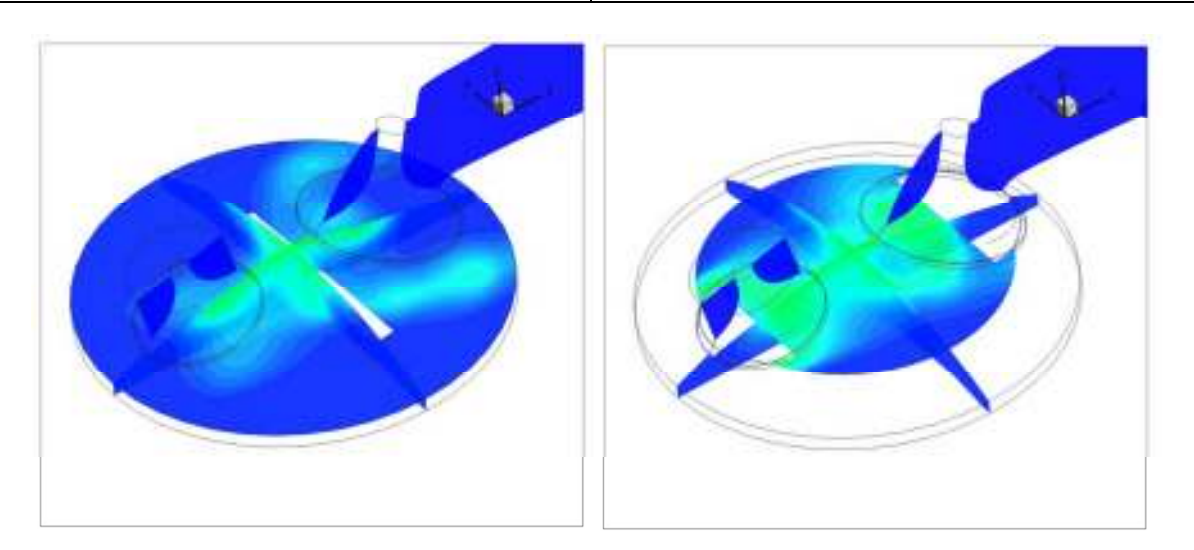

**Fig. 4.27 – Riqueza da mistura, cone de 30º.** 

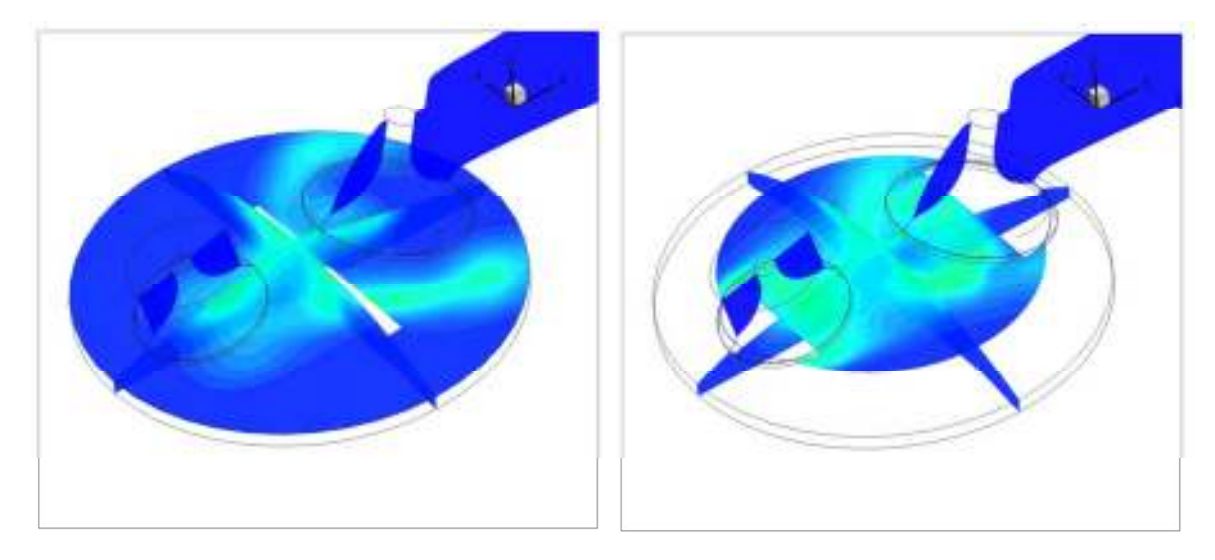

**Fig. 4.28 – Riqueza da mistura, cone de 40º.** 

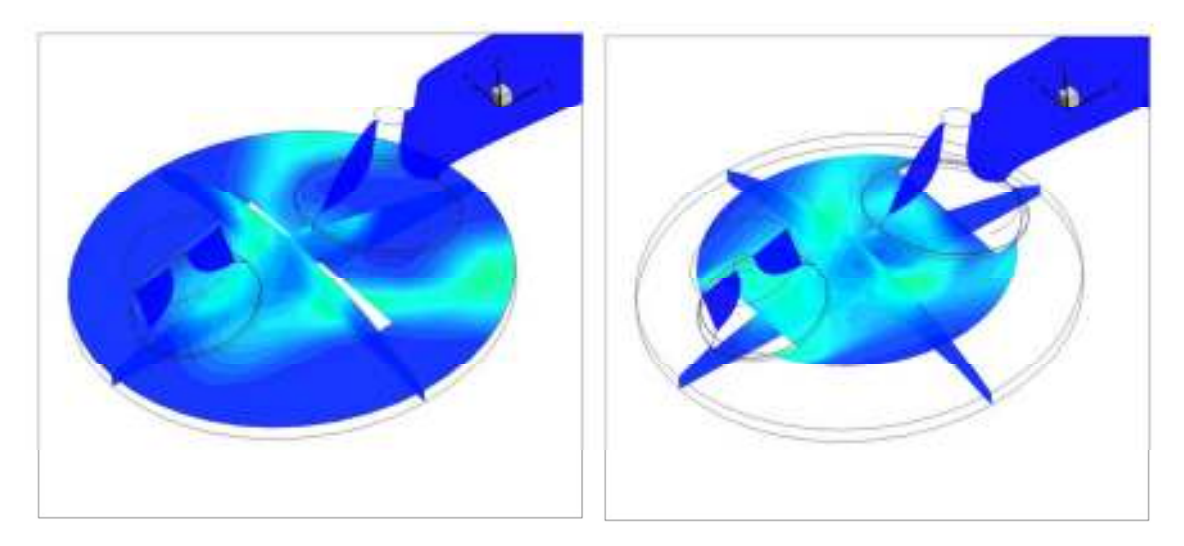

**Fig. 4.29 – Riqueza da mistura, cone de 50º.** 

# **Quantidade de massa injetada**

Com a diminuição da massa injetada verificou-se que a mistura junto à posição da vela não atinge a estequiometria (Fig. 4.30), mas a distribuição do spray é semelhante ao que se injeta 10 mg (Fig. 4.31).

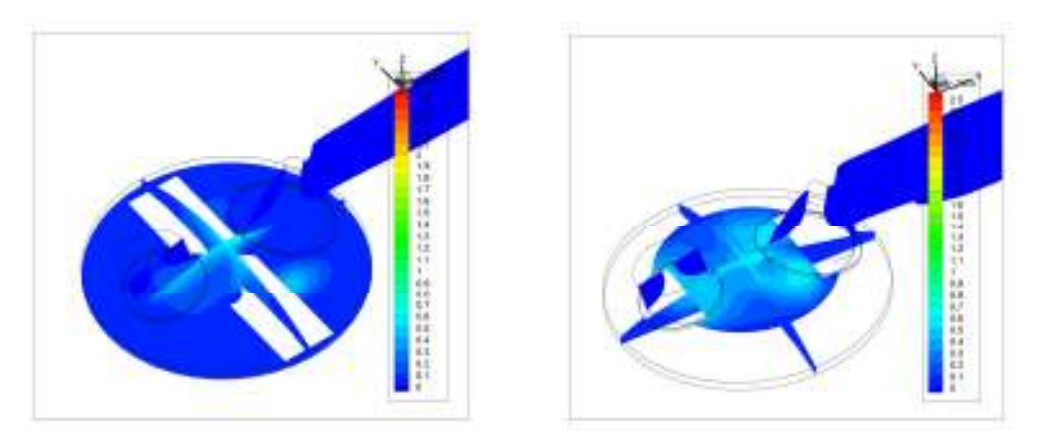

**Fig. 4.30 – Massa injetada, 5 mg (73:1, 20% carga).**

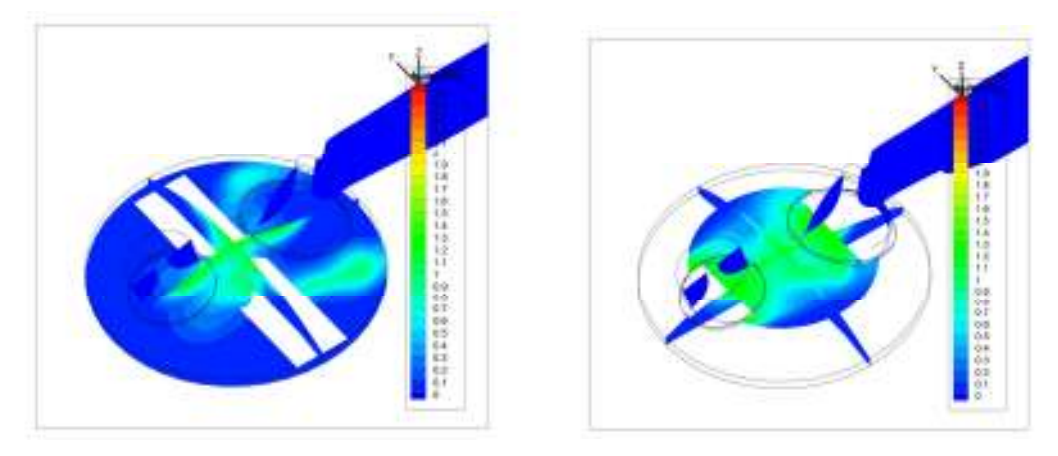

**Fig. 4.31 – Massa injetada, 10 mg (37,5:1, 40% carga).** 

### **Tamanho das gotas do spray**

O tamanho das gotas do spray mostrou não ter grande influência na dispersão do combustível na câmara. O resultado mais visível foi o facto de a quantidade de filme depositado no pistão. Verificou-se um aumento do combustível depositado com o aumento do diâmetro médio das gotas (Tabela 4.9).

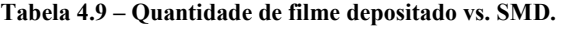

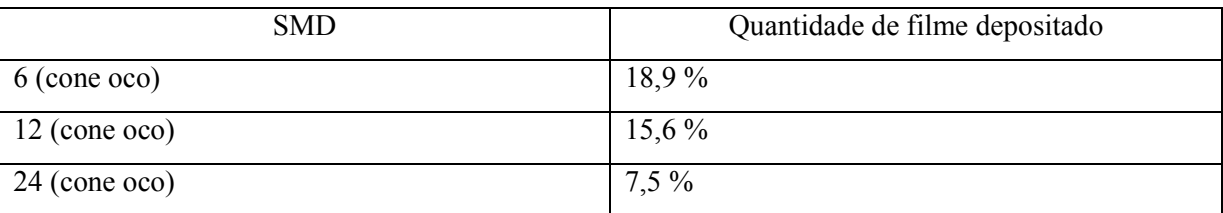

## **Pressão de injeção**

A utilização de pressões de injeção superiores favorece a quantidade de filme depositado, verificando-se uma diminuição significativa destes valores (Tabela 4.10).

| Pressão de injeção (Velocidade saída das | Quantidade de filme depositado |
|------------------------------------------|--------------------------------|
| partículas)                              |                                |
| 34,5 MPa (315 m/s)                       | 6,4%                           |
| 12,3 MPa $(210 \text{ m/s})$             | 9,7%                           |
| $8,6 \text{ MPa} (158 \text{ m/s})$      | $15,6\%$                       |
| 3,8 MPa $(105 \text{ m/s})$              | 28,1%                          |

**Tabela 4.10 - Quantidade de filme depositado vs. Pressão de injeção.** 

A utilização de pressões elevadas leva a uma maior dispersão da riqueza da mistura, pelo que desfavorece a estratificação da mistura (Fig. 4.32, Fig. 4.33, Fig. 4.34 e Fig. 4.35).

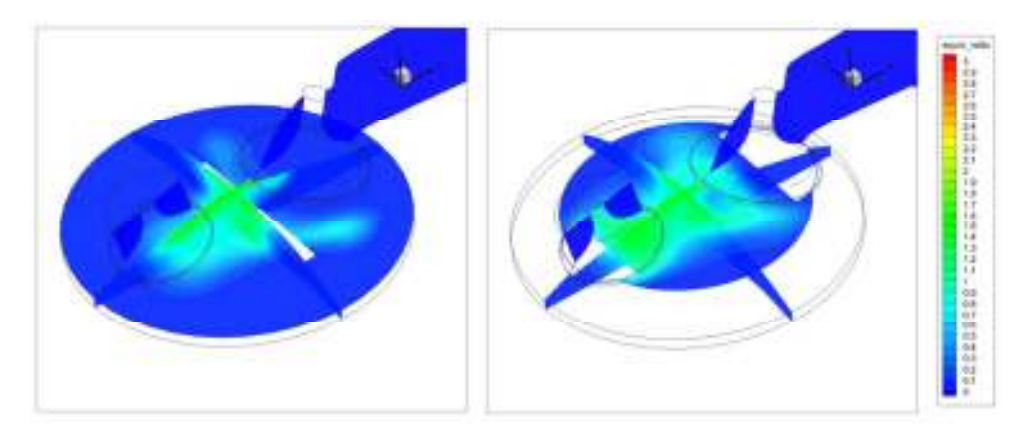

**Fig. 4.32 – Riqueza da mistura (15º antes PMS), pressão de injeção (3,8 MPa).** 

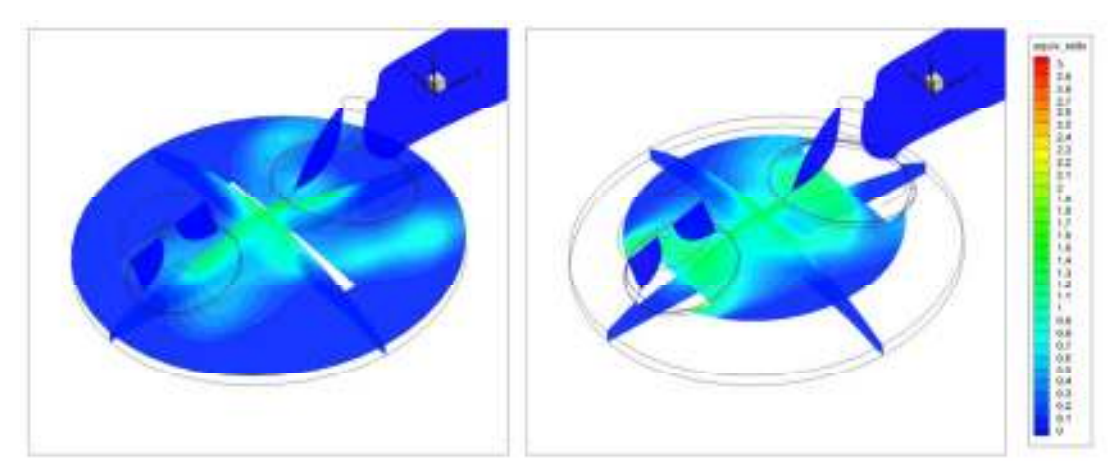

**Fig. 4.33 - Riqueza da mistura (15º antes PMS), pressão de injeção (8,6 MPa).** 

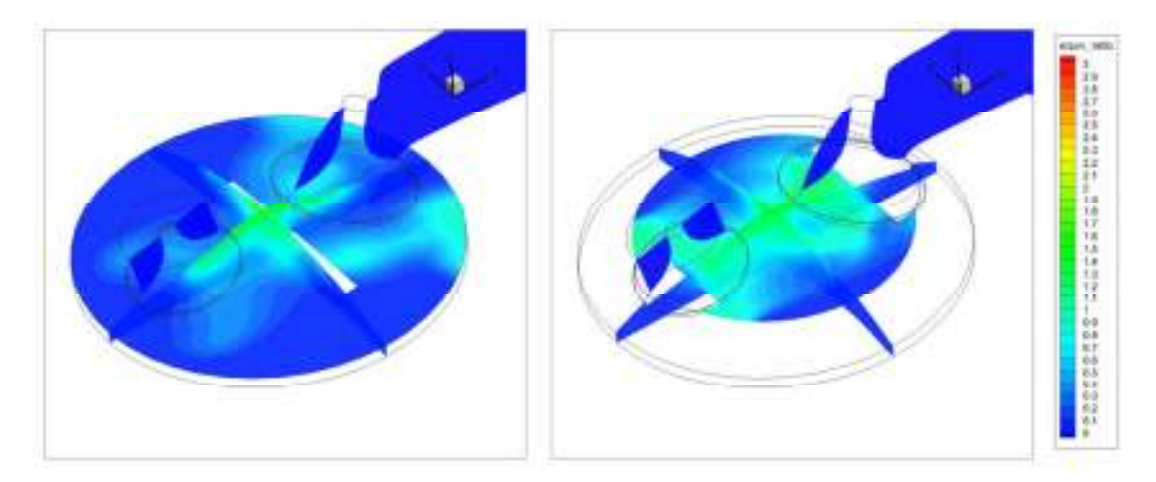

**Fig. 4.34 - Riqueza da mistura (15º antes PMS), pressão de injeção (12,3 MPa).** 

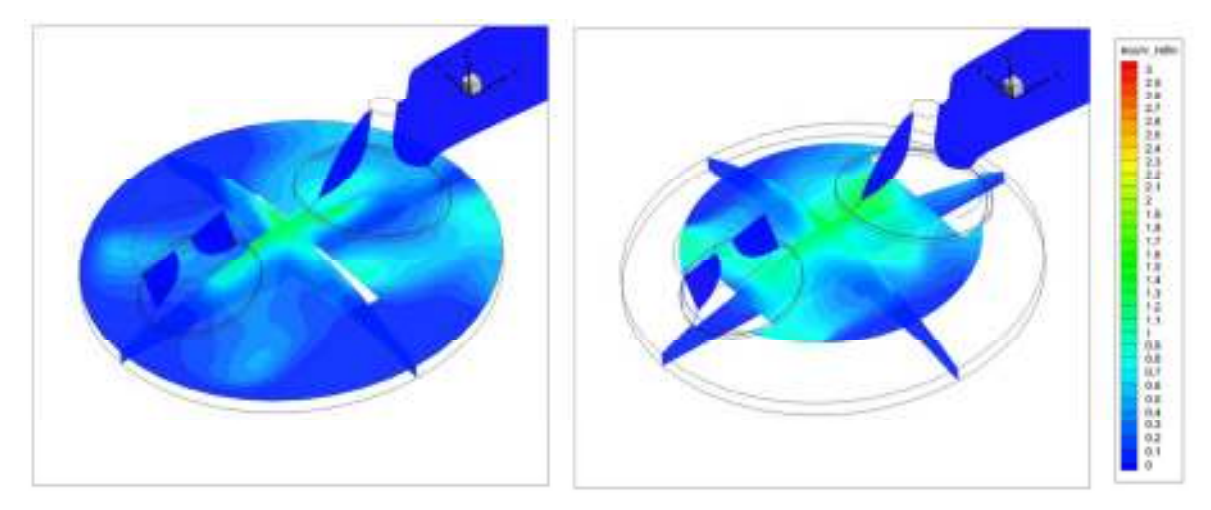

**Fig. 4.35 - Riqueza da mistura (15º antes PMS), pressão de injeção (34,5 MPa).** 

# **4.5.3. Posição do Injetor**

Foi estudado uma nova posição central do injetor (Fig. 4.36 e Fig. 4.37), utilizando a técnica de estratificação "spray guided" em vez da "wall guided". Com a atual geometria do pistão parece conseguir-se uma certa distribuição do spray na zona central da câmara.

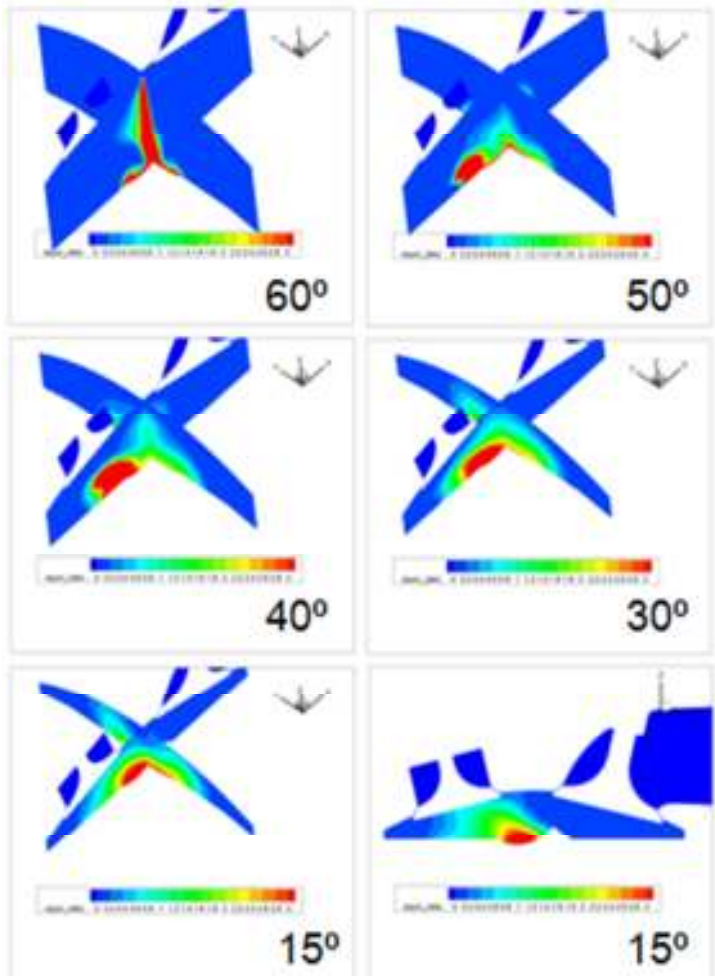

**Fig. 4.36 – Injeção em posição central** 

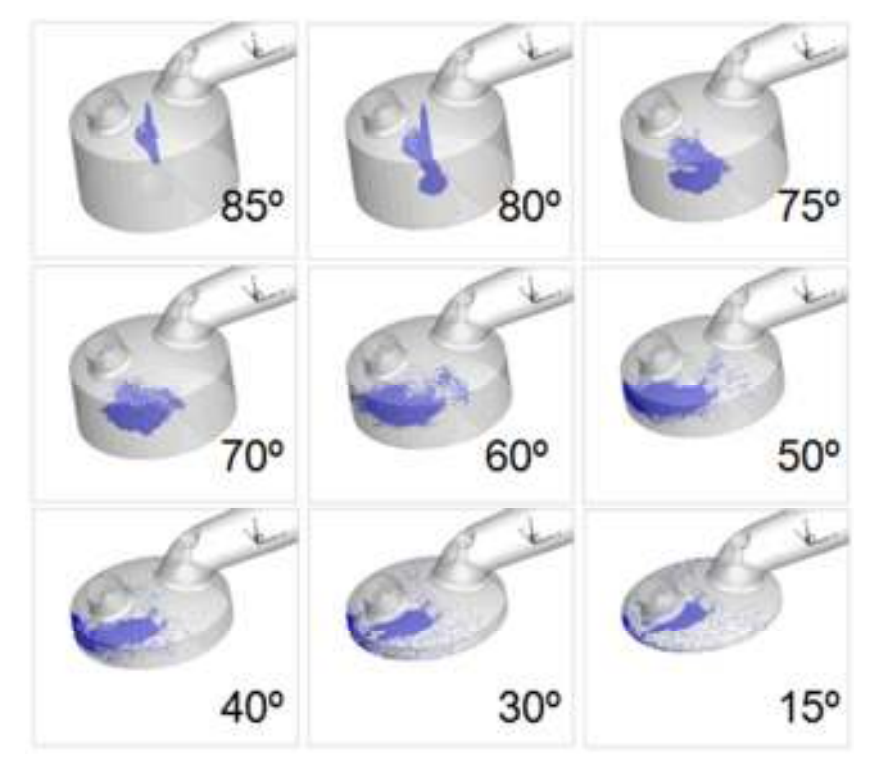

**Fig. 4.37 - Distribuição das partículas.** 

#### **4.5.4. Velocidade de rotação**

A velocidade de rotação do motor é um facto muito importante no escoamento do ar. Foram testadas mais 2 velocidades (1500 e 2000 rpm) para aferir as diferenças no escoamento. Na Fig. 4.38 e Fig. 4.39 são apresentados os valores de "tumble" e "swirl", as 1500 e 2000 rpm, sendo possível verificar que o "tumble" aumenta com a velocidade de rotação. Lembre-se que com caso de 3000 rpm (1º caso) o "tumble" atingia valores de 2,7. Para as 1500 e 2000 rpm o "tumble" atinge valores de 2.05 e 2.13 respetivamente aos -230º antes do PMS.

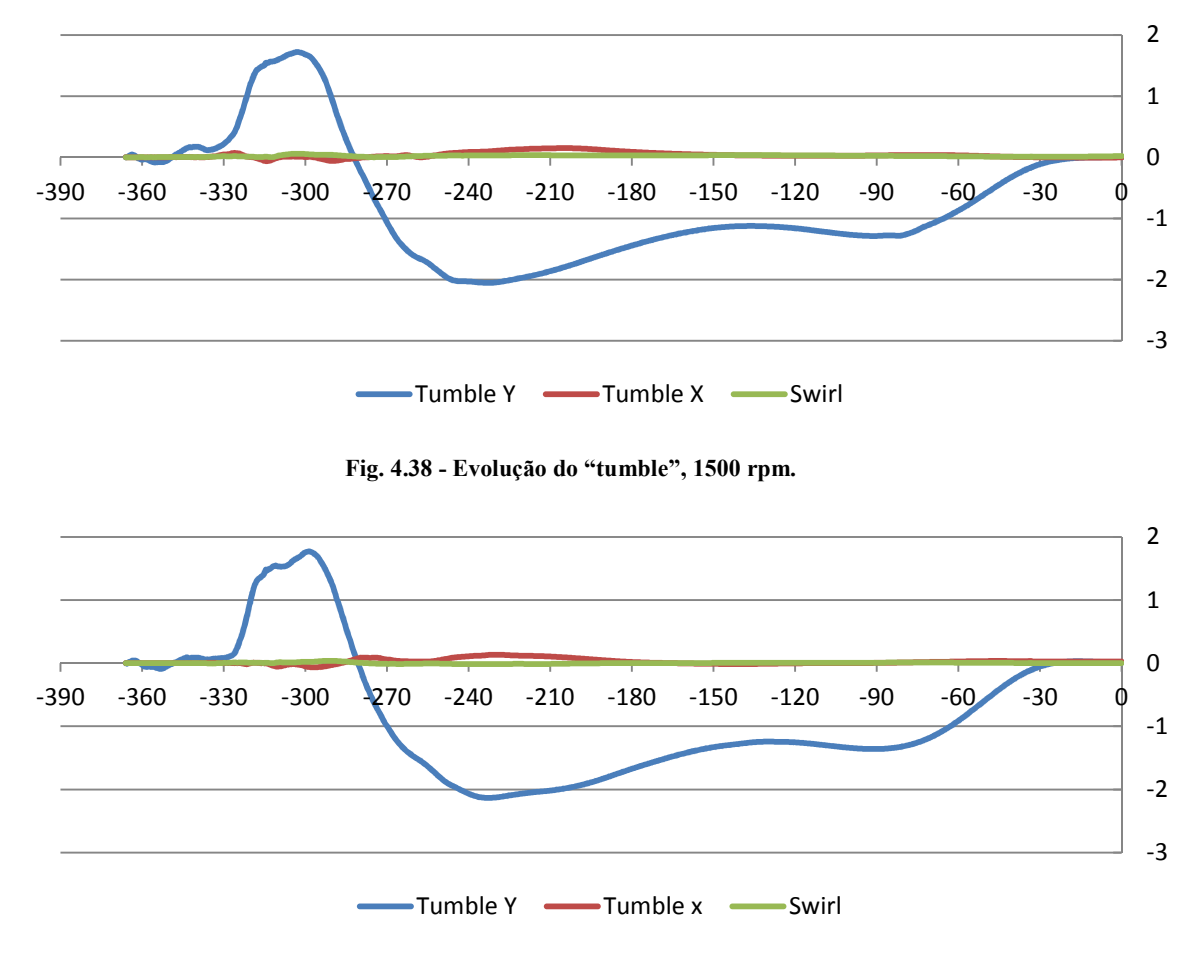

**Fig. 4.39 - Evolução do "tumble", 2000 rpm.** 

Na Fig. 4.40 é apresentado o campo de velocidade aos -50º, os valores médios de velocidade são 6-10m/s.

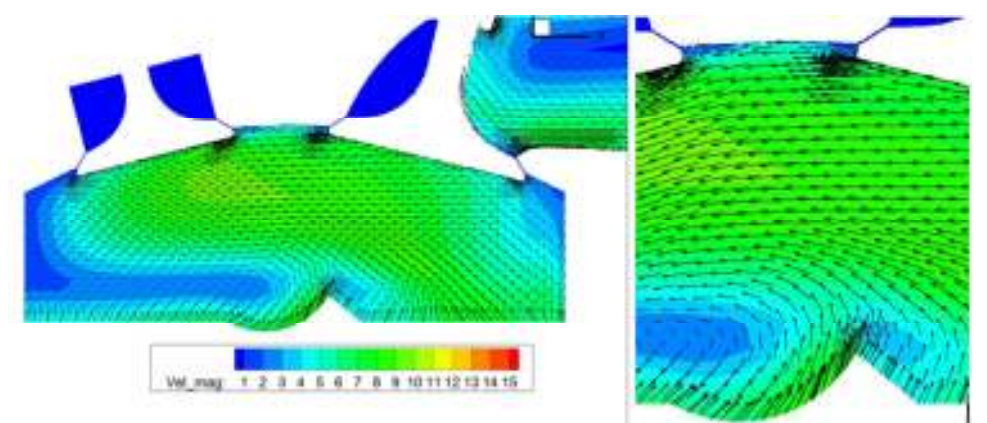

**Fig. 4.40 - Campo de velocidades (-50º), 1500 rpm.** 

Para as 2000 rpm (Fig. 4.41), as velocidades atingem valores médios de velocidade superiores, mas ainda não verifica uma deflexão suficiente do escoamento em direção à vela como se verifica para as 3000 rpm (Fig. 4.42).

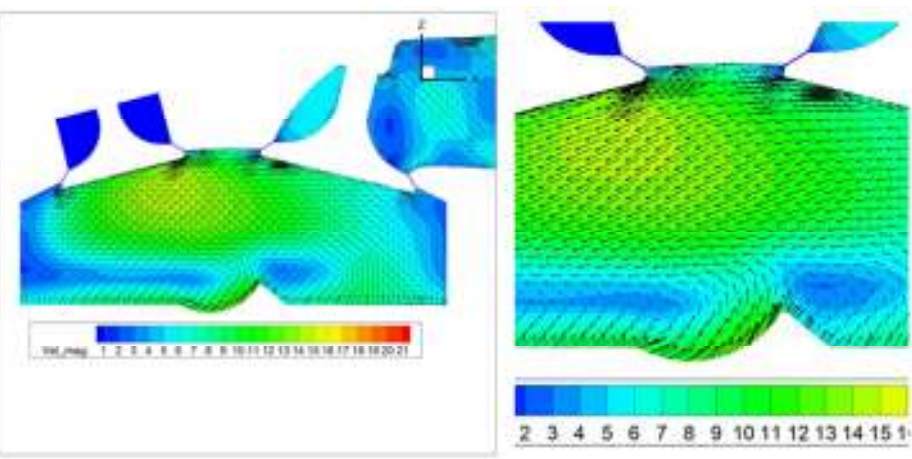

**Fig. 4.41 - Campo de velocidades (-50º), 2000 rpm.** 

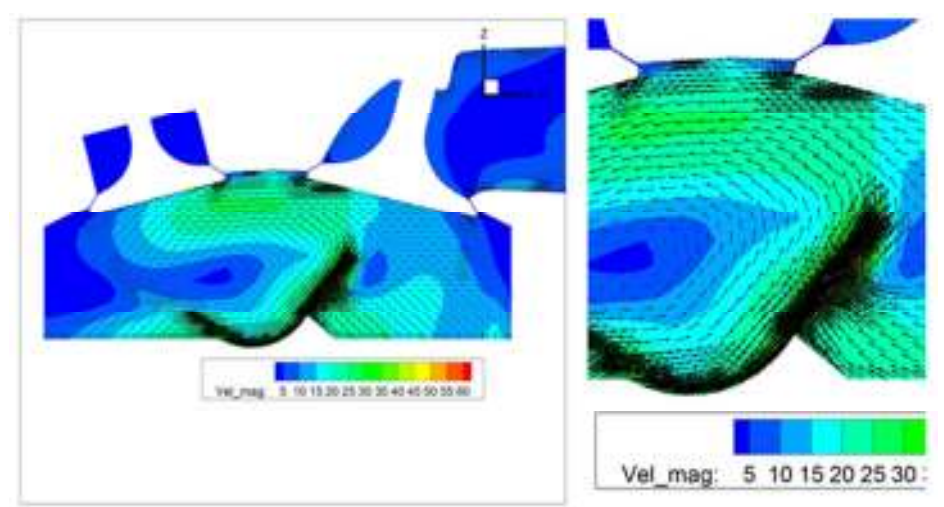

**Fig. 4.42 - Campo de velocidades (-50º), 3000 rpm.** 

Na Fig. 4.43 é apresentada a distribuição do spray às 1500 rpm. Devido às pequenas velocidades de injeção do combustível e fraca deflexão do escoamento como se viu

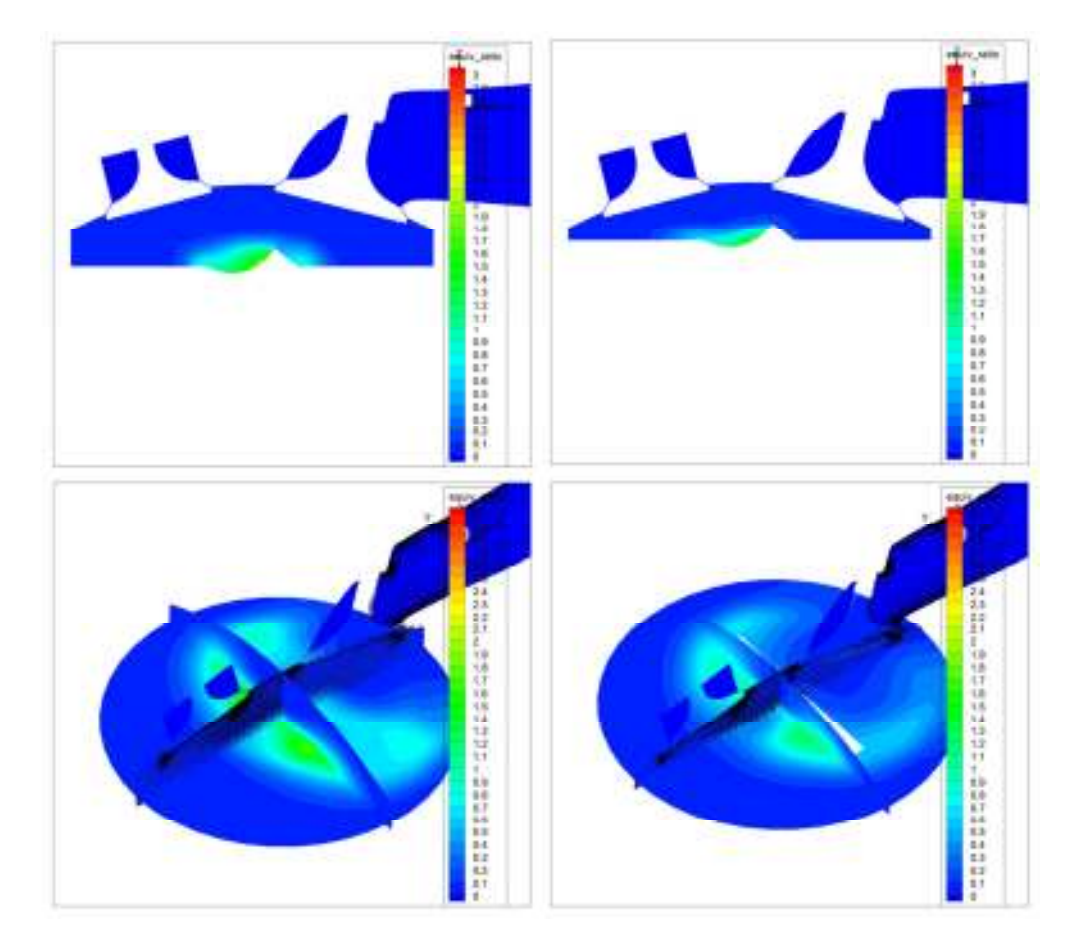

anteriormente (Fig. 4.40), o combustível não ascende à zona superior da câmara de combustão.

**Fig. 4.43 – Riqueza da mistura, 1500 rpm, velocidade de injeção de 85 m/s (-30º, -15º).** 

A duração da injeção foi mantida nos 10º pelo que a velocidade foi reduzida para metade, devido à velocidade de rotação ter sido reduzida para metade (1500 rpm). A massa total evaporada atingiu valores próximos de 50 %, pelo que se deveria aumentar a pressão de injeção/velocidade para uma melhor vaporização. Para solucionar este problema a pressão de injeção foi aumentada para o dobro, sendo obtidos melhores resultados (Fig. 4.44 e Fig. 4.45).

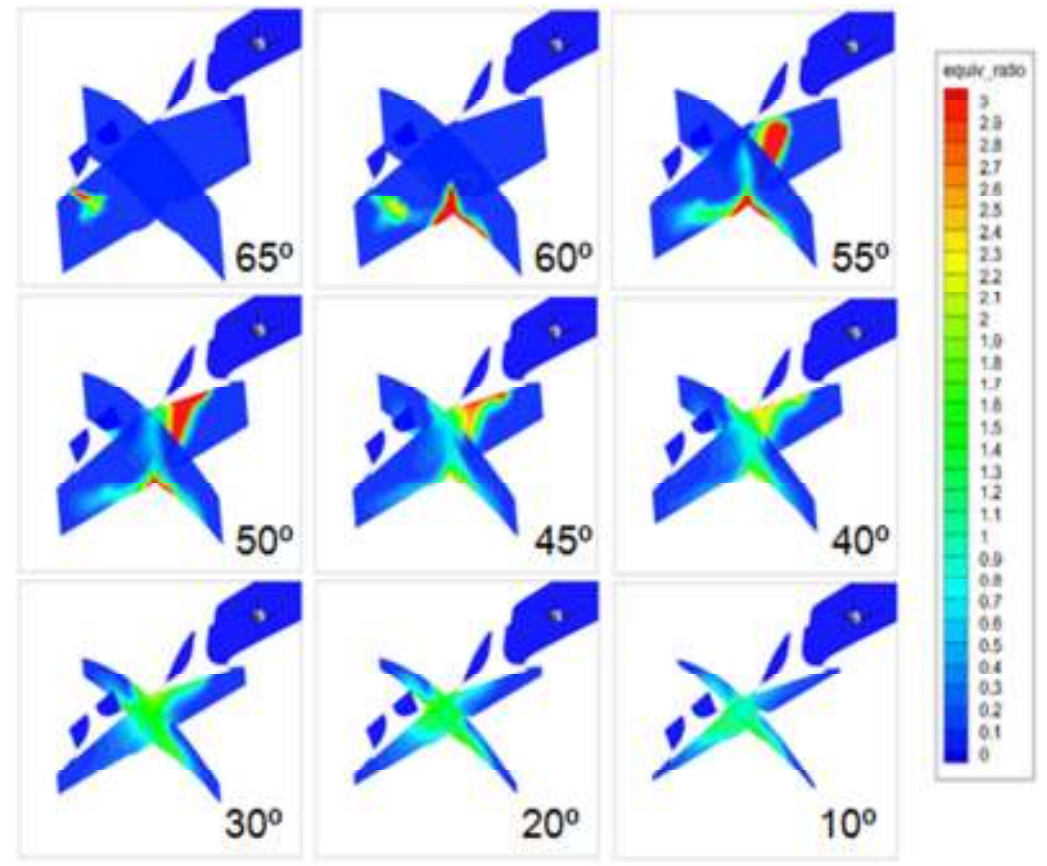

**Fig. 4.44 – Riqueza da mistura, 2000 rpm, velocidade de injeção de 157 m/s.** 

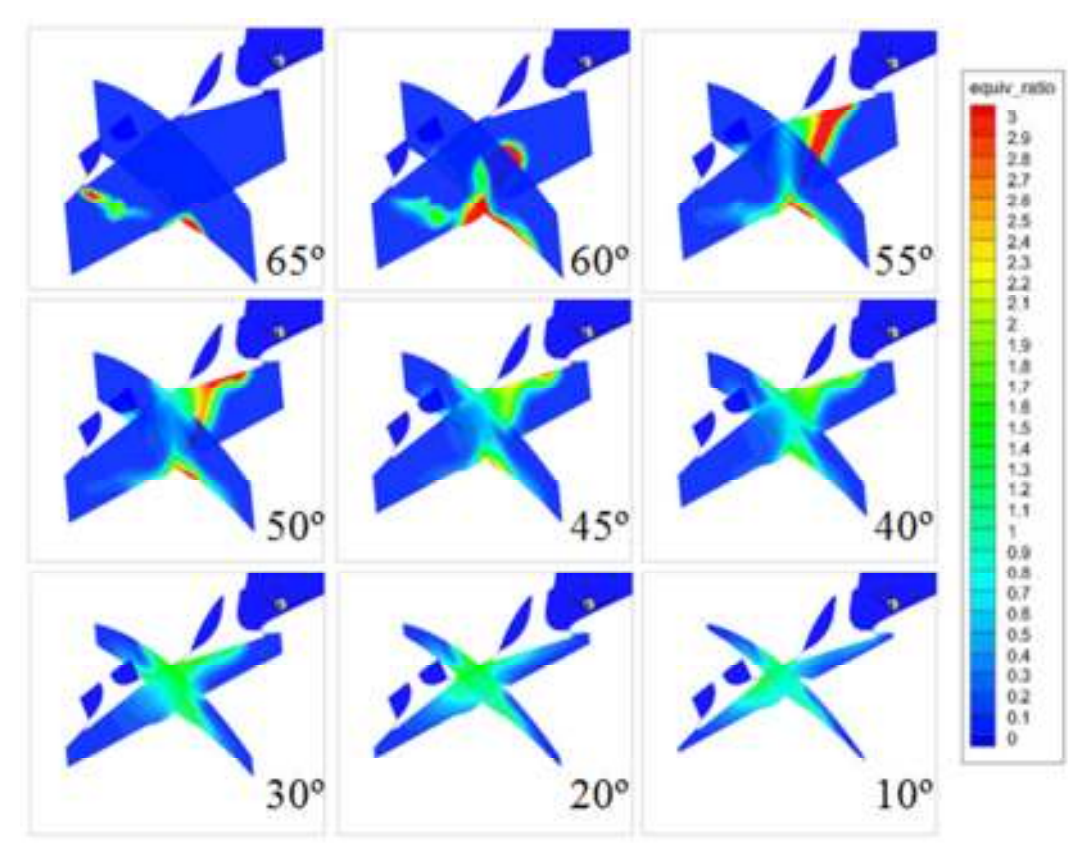

**Fig. 4.45 – Riqueza da mistura, 1500 rpm, velocidade de injeção de 157 m/s.**

## **5. Conclusões**

Neste trabalho foi proposto realizar a otimização do desenho de uma câmara de combustão de um motor DI-SI. O desenho da câmara de combustão e conduta de admissão provaram ser capazes de proporcionar turbulência do tipo "tumble" como idealizado inicialmente.

Para a criação da carga estratificada diversos parâmetros de configuração do spray foram objeto de análise. De entre os parâmetros estudados o tempo de injeção e geometria da coroa do pistão mostraram ser dos mais importantes na estratificação de carga.

O tipo de cone mais apropriado para este sistema foi o tipo oco, visto apresentar melhores valores de evaporação do combustível injetado, diminuindo deste modo a quantidade de hidrocarbonetos não queimados. O ângulo do cone do spray também mostrou ter influência na evaporação do spray, em que para menores ângulos a quantidade de combustível evaporado diminui, mas por outro lado melhora a concentração de combustível, pelo que se deverá ter um compromisso entre ângulos pequenos e quantidade de combustível a evaporar.

Maiores pressões de injeção demonstraram favorecer a evaporação de combustível sem grandes diferenças na sua dispersão. Pressões de injeção demasiado pequenas também revelaram que se torna difícil a deflexão do combustível quando embate no pistão e consequente redireccionamento em direção à vela.

O tempo de injeção do combustível mostrou que se deve efetuar o mais tardar possível para melhor concentração do mesmo numa determinada zona da câmara, mas não muito tarde para que se tenha tempo para uma eficiente evaporação.

O tamanho das gotas (SMD) afeta consideravelmente a quantidade de filme depositado, isto porque as gotas não têm inércia suficiente para ressaltar após o embate com o pistão.

Para trabalho futuro recomenda-se:

- Completar desenho da admissão (com geometria mais real);
- Simular injeção a baixas rotações (1500, 2000 e 2500 rpm);
- Simular escoamento e injeção com paredes da câmara a baixa temperatura para simular arranque a frio;
- Otimizar desenho do pistão;
- Otimizar desenho/características do injetor (arranjar valores de um injetor real).
- Simular a combustão

Os tempos de injeção também devem ser mais estudados, devendo-se tentar retardar mais o tempo de injeção.

# **6. Referências Bibliográficas**

[1] **Zhao, F., Lai, M.-C., Harrington, D.L.** *Automotive spark-ignited direct-injection gasoline engines.* Progress in Energy and Combustion Science 25 (1999) 437-562.

[2] **Martins, Jorge.** *Motores de combustão Interna.* Publindústria, Lda. 2002.

[3] **Zigan, L.,Schmitz,I., Flügel,A.,Wensing,M.,Leipertz,A.** *Structure of evaporating single- and multicomponent fuel sprays for 2nd generation gasoline direct injection.* Fuel 90 (2011) 348–363.

[4] **Nishida, K., Tian, J., Sumoto, Y., Long, W., Sato, K., Yamakawa, M.** *An experimental and numerical study on sprays injected from two-hole nozzles dor DISI engines.*  Fuel 88 (2009) 1634–1642.

[5] **Serras-Pereira, J.,van Romunde, Z., Aleiferis, P.G.,Richardson, D., Wallace, S., Cracknell, R.F.** *Cavitation, primary break-up and flash boiling of gasoline, iso-octane and n-pentane.* Fuel 89 (2010) 2592–2607.

[6] **Ra, Y.,Reitz, R.D.** *A vaporization model for discrete multi-component fuel sprays.*  International Journal of Multiphase Flow 35 (2009) 101–117.

[7] **Rotondi, R., Bella, G.** *Gasoline direct injection spray simulation.* International Journal of Thermal Sciences 45 (2006) 168–179.

[8] **Richards, K. J., Senecal, P. K. e Pomraning, E.** *Converge (Version 1.3).*  Middleton : Converge Science, Inc., 2008.

[9] **Coene, S.** *Inlet-design for optimal swirl in an IC engine.* Universidade do Minho, 2008.